# Package 'TPP'

April 15, 2017

<span id="page-0-0"></span>Type Package

Title Analyze thermal proteome profiling (TPP) experiments

Version 3.0.3

Author Dorothee Childs, Nils Kurzawa, Holger Franken, Carola Doce, Mikhail Savitski and Wolfgang Huber

Maintainer Dorothee Childs <dorothee.childs@embl.de>

**Depends** R  $(>= 3.3)$ , dplyr, magrittr, tidyr

Imports Biobase, doParallel, foreach, ggplot2, gridExtra, grid, limma, MASS, nls2, openxlsx (>= 2.4.0), parallel, plyr, RColorBrewer, RCurl, reshape2, sme, splines, VennDiagram, VGAM, knitr, rmarkdown, grDevices, stats, utils

Suggests BiocStyle, testthat

Description Analyze thermal proteome profiling (TPP) experiments with varying temperatures (TR) or compound concentrations (CCR).

License Artistic-2.0

VignetteBuilder knitr

biocViews Proteomics, MassSpectrometry

RoxygenNote 5.0.1

NeedsCompilation no

## R topics documented:

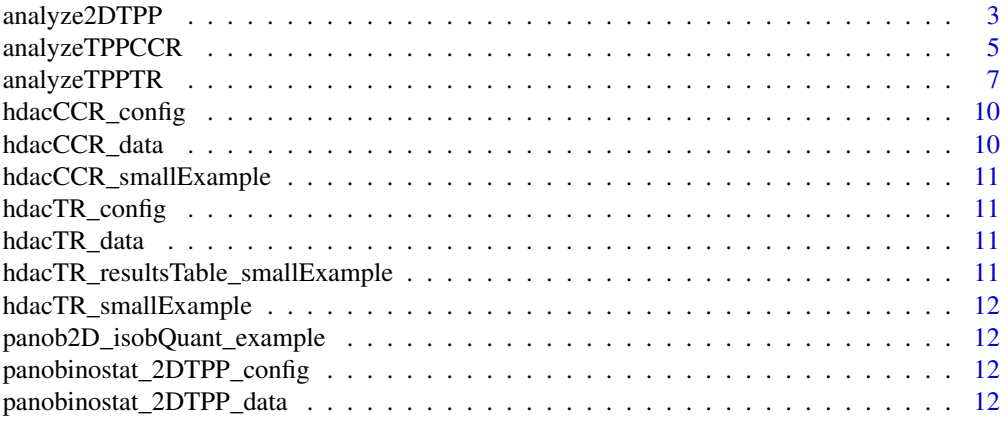

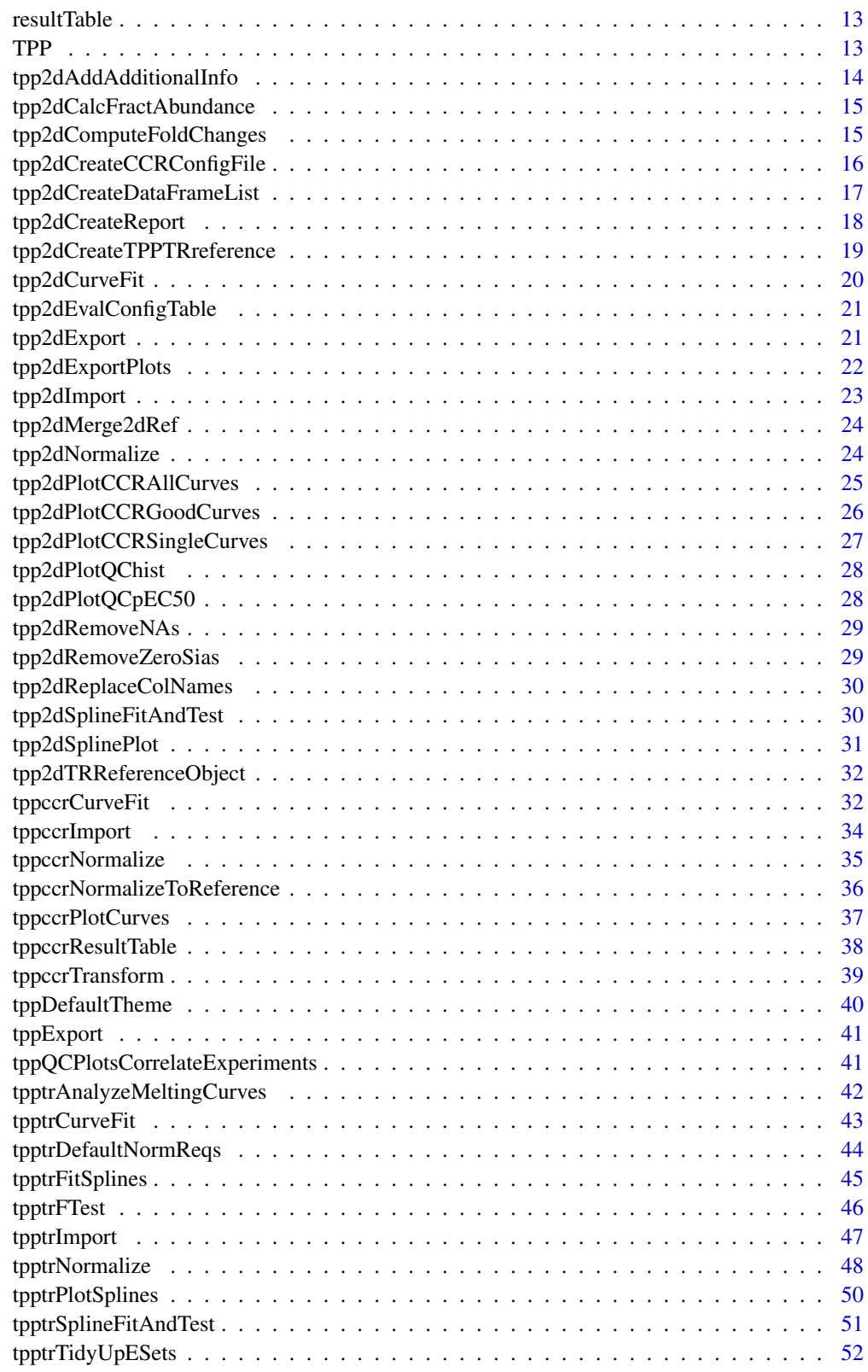

**Index** [54](#page-53-0)

<span id="page-2-0"></span>

### Description

Performs analysis of a 2D-TPP experiment by invoking routines for data import, data processing, fold change computation, median normalization, TPP-CCR curve fitting, plotting and production of the result table.

#### Usage

```
analyze2DTPP(configFile = NULL, data = NULL, resultPath = NULL,
 idVar = "gene_name", fcStr = "rel_fc_", intensityStr = "signal_sum_",
 naStrs = c("NA", "n/d", "NaN", "<NA>"), methods = c("doseRespone",
  "splineFit"), qualColName = "qupm", compFc = TRUE, normalize = TRUE,
 addCol = NULL, nCores = "max", nonZeroCols = "qssm",fcTolerance = 0.1, r2Cutoff = 0.8, fcCutoff = 1.5, slopeBounds = c(1),
 50), fractAbund = FALSE, xlsxExport = FALSE, plotAll = FALSE,
 plotAllR2 = FALSE, plotSingle = FALSE, trRef = NULL,
 refFcStr = "norm_rel_fc_", addInfo = FALSE,
 createReport = "html_document")
```
### Arguments

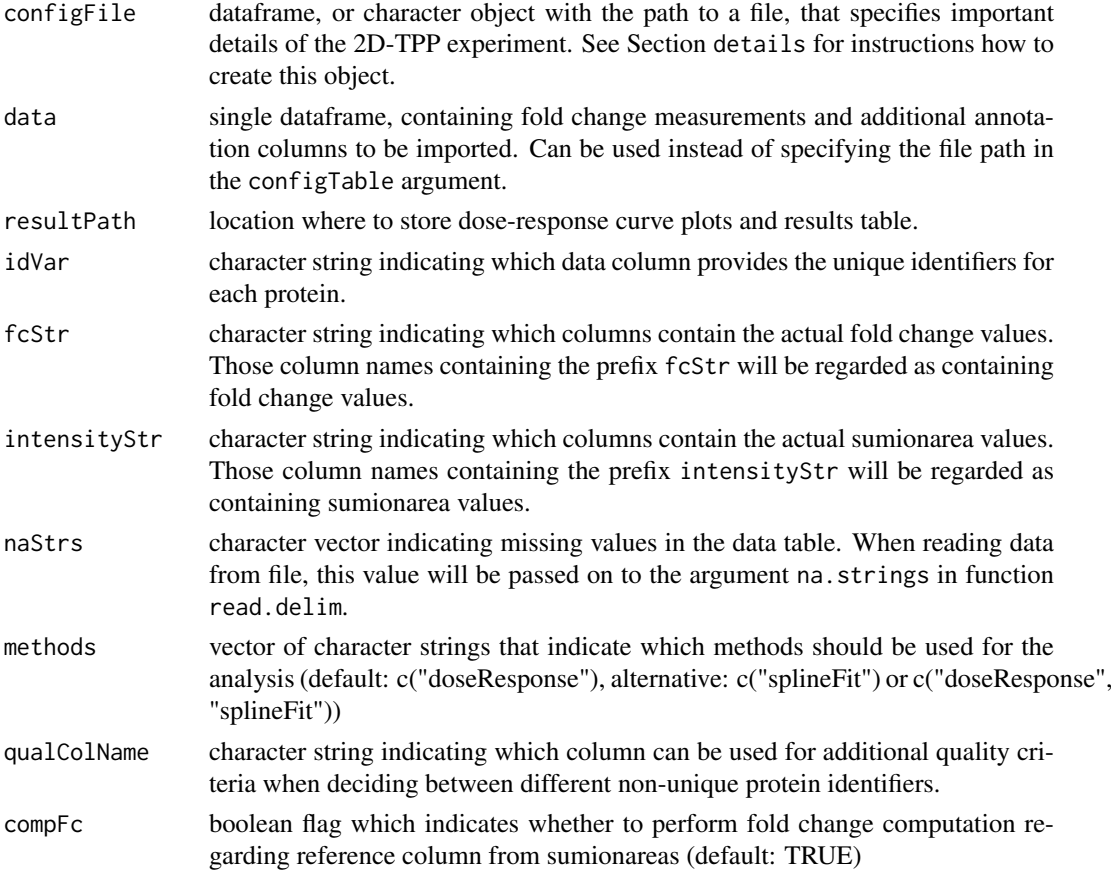

<span id="page-3-0"></span>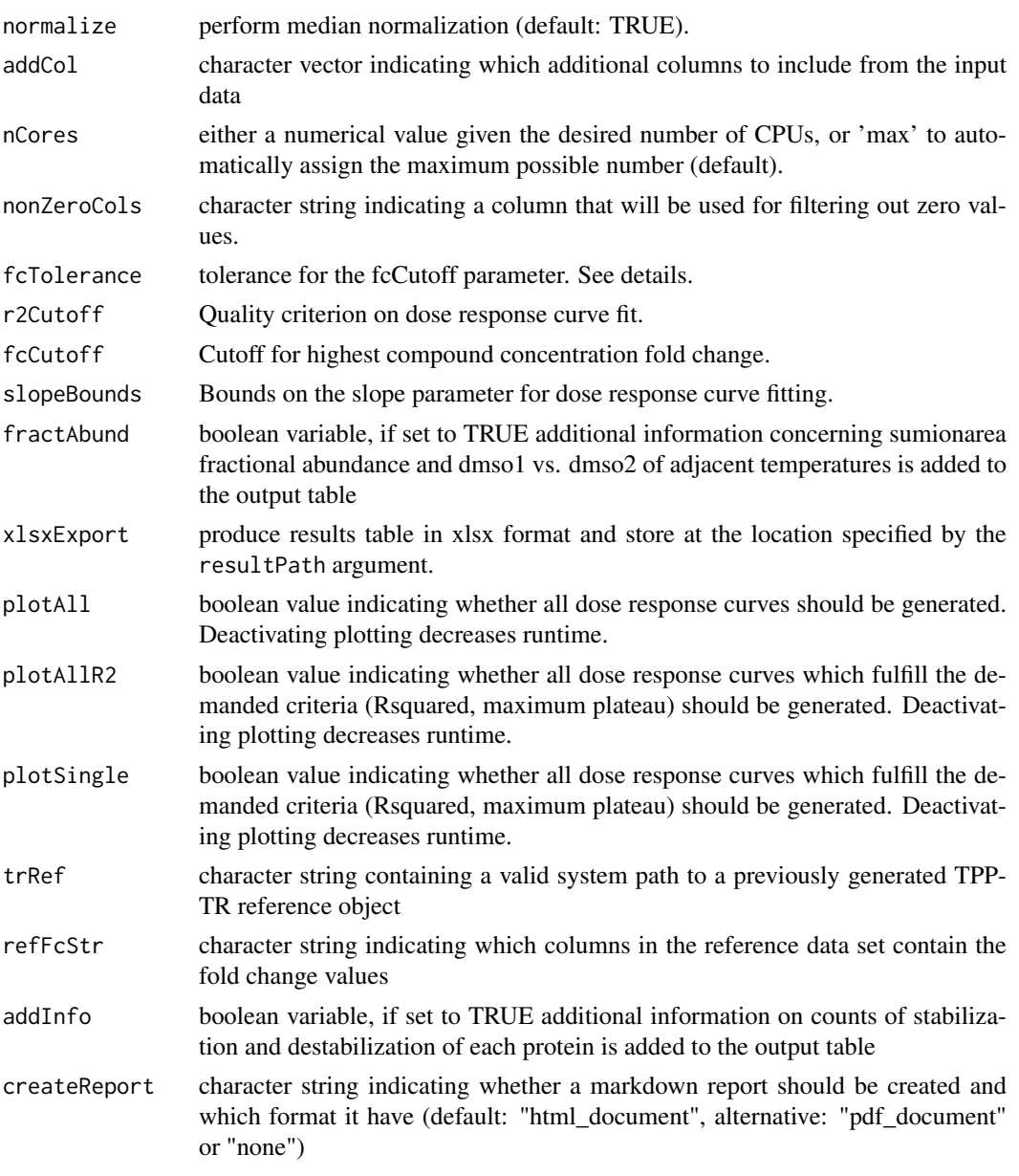

### Details

Invokes the following steps:

- 1. Import data using the [tpp2dImport](#page-22-1) function.
- 2. Remove zero sumionarea values.
- 3. Compute fold changes from raw data (sumionarea)
- 4. Perform normalization by fold change medians (optional) using the [tpp2dNormalize](#page-23-1) function. To perform normalization, set argument normalize=TRUE.

### Value

A data frame in which the fit results are stored row-wise for each protein at the different temperatures.

#### <span id="page-4-0"></span>analyzeTPPCCR 5

#### References

Becher, I., Werner, T., Doce, C., Zaal, E. A., Berkers, C. R., T"ogel, I., Salzer, E., Bantscheff, M., Savitski, M. M. (2016) Comprehensive thermal and chemoproteomics profiling identifies phenylalanine hydroxylase as a potent off-target of the histone deacetylase inhibitor panobinostat. Nature Chemical Biology (accepted)

### Examples

```
data("panob2D_isobQuant_example")
config_tpp2d <- panobinostat_2DTPP_config
data_tpp2d <- panobinostat_2DTPP_data
tpp2dResults <- analyze2DTPP(configFile = config_tpp2d,
                             data = data_tpp2d,
                             fcStr = NULL,
                             methods=c("doseResponse"),
                             createReport="none",
                             nCores=1)
```
<span id="page-4-1"></span>analyzeTPPCCR *Analyze TPP-CCR experiment*

### Description

Performs analysis of a TPP-CCR experiment by invoking routines for data import, data processing, normalization, curve fitting, and production of the result table.

### Usage

```
analyzeTPPCCR(configTable, data = NULL, resultPath = NULL,
 idVar = "gene_name", fcStr = "rel_fc_", naStrs = c("NA", "n/d", "NaN",
  "<NA>"), qualColName = "qupm", normalize = TRUE,
 ggplotTheme = tppDefaultTheme(), nCores = "max", nonZeroCols = "qssm",
 r2Cutoff = 0.8, fcCutoff = 1.5, slopeBounds = c(1, 50),
 plotCurves = TRUE, verbose = FALSE, xlsxExport = TRUE,
 fcTolerance = 0.1
```
#### Arguments

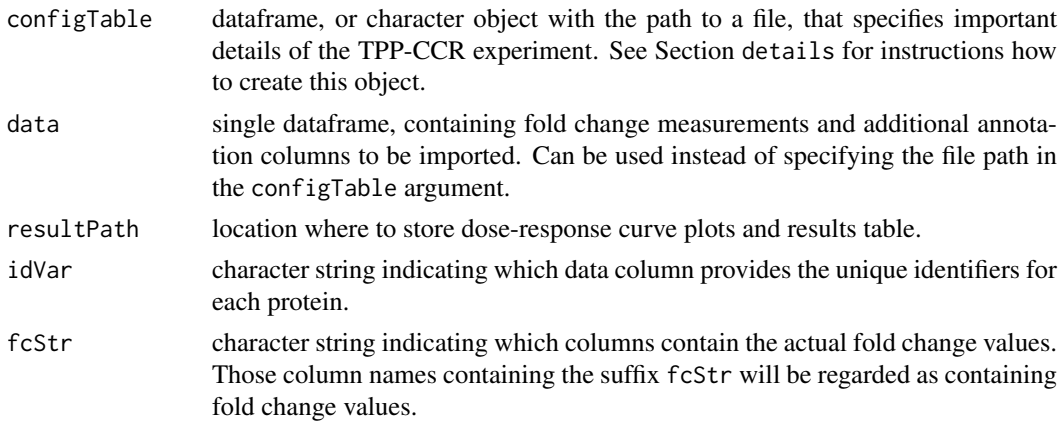

<span id="page-5-0"></span>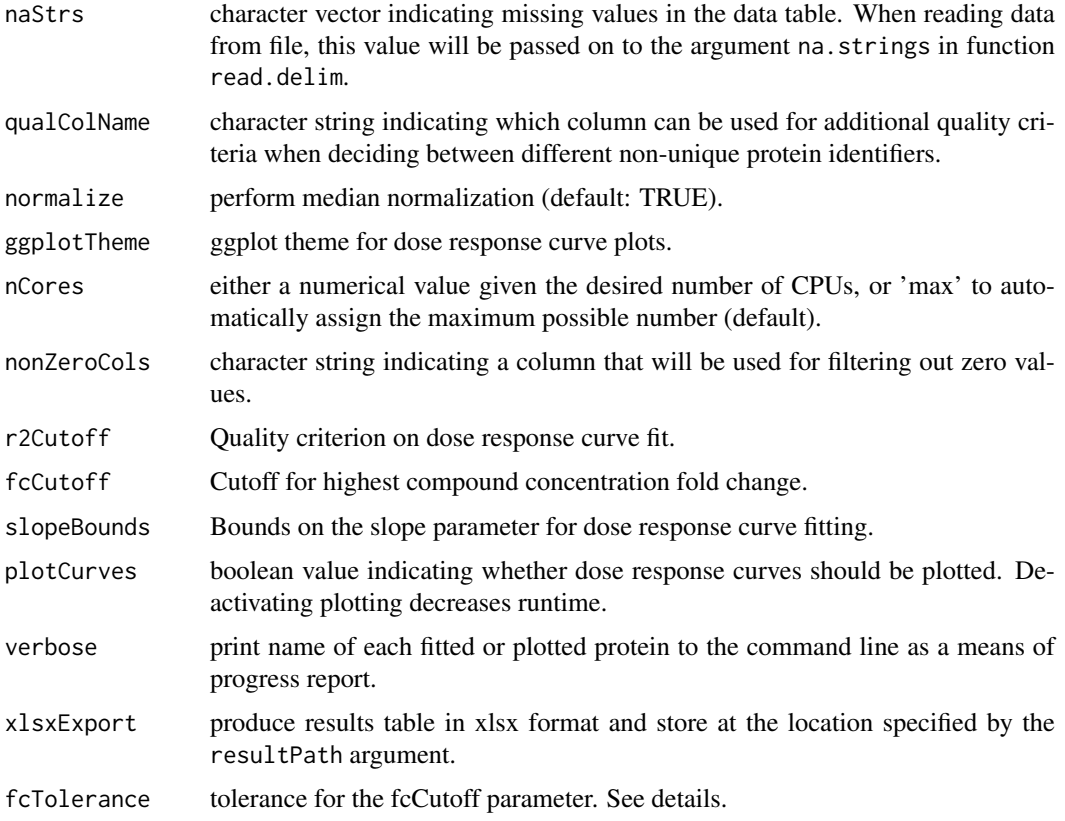

#### Details

Invokes the following steps:

- 1. Import data using the [tppccrImport](#page-33-1) function.
- 2. Perform normalization by fold change medians (optional) using the [tppccrNormalize](#page-34-1) function. To perform normalization, set argument normalize=TRUE.
- 3. Fit and analyze dose response curves using the [tppccrCurveFit](#page-31-1) function.
- 4. Export results to Excel using the [tppExport](#page-40-1) function.

The default settings are tailored towards the output of the python package isobarQuant, but can be customized to your own dataset by the arguments idVar, fcStr, naStrs, qualColName.

If resultPath is not specified, result files are stored at the path defined in the first entry of configTable\$Path. If the input data are not specified in configTable, no result path will be set. This means that no output files or dose response curve plots are produced and analyzeTPPCCR just returns the results as a data frame.

The function analyzeTPPCCR reports intermediate results to the command line. To suppress this, use [suppressMessages](#page-0-0).

The dose response curve plots will be stored in a subfolder with name DoseResponse\_Curves at the location specified by resultPath.

Only proteins with fold changes bigger than  $[fcCutoff * (1 - fcTolerance)$  or smaller than  $1/$ (fcCutoff  $*$  (1 - fcTolerance))] will be used for curve fitting. Additionally, the proteins fulfilling the fcCutoff criterion without tolerance will be marked in the output column meets\_FC\_requirement.

#### <span id="page-6-0"></span>analyzeTPPTR 7

#### Value

A data frame in which the fit results are stored row-wise for each protein.

#### References

Savitski, M. M., Reinhard, F. B., Franken, H., Werner, T., Savitski, M. F., Eberhard, D., ... & Drewes, G. (2014). Tracking cancer drugs in living cells by thermal profiling of the proteome. Science, 346(6205), 1255784.

### See Also

tppDefaultTheme

### Examples

```
data(hdacCCR_smallExample)
tppccrResults <- analyzeTPPCCR(configTable=hdacCCR_config,
                               data=hdacCCR_data, nCores=1)
```
<span id="page-6-1"></span>analyzeTPPTR *Analyze TPP-TR experiment*

### Description

Performs analysis of a TPP-TR experiment by invoking routines for data import, data processing, normalization, curve fitting, and production of the result table.

#### Usage

```
analyzeTPPTR(configTable, data = NULL, resultPath = NULL,
 methods = c("meltcurvefit", "splinefit"), idVar = "gene_name",
 fcStr = "rel_fc", cistr = NULL, nafirs = c("NA", "n/d", "NaN", "<NA&gt;"),qualColName = "qupm", normalize = TRUE,
 normReqs = tpptrDefaultNormReqs(), ggplotTheme = tppDefaultTheme(),
 nCores = "max", startPars = c(Pl = 0, a = 550, b = 10), splineDF = 4,
 maxAttempts = 500, plotCurves = TRUE, fixedReference = NULL,
 pValMethod = "robustZ", pValFilter = list(minR2 = 0.8, maxPlateau = 0.3),pValParams = list(binWidth = 300), verbose = FALSE, xlsxExport = TRUE)
```
### Arguments

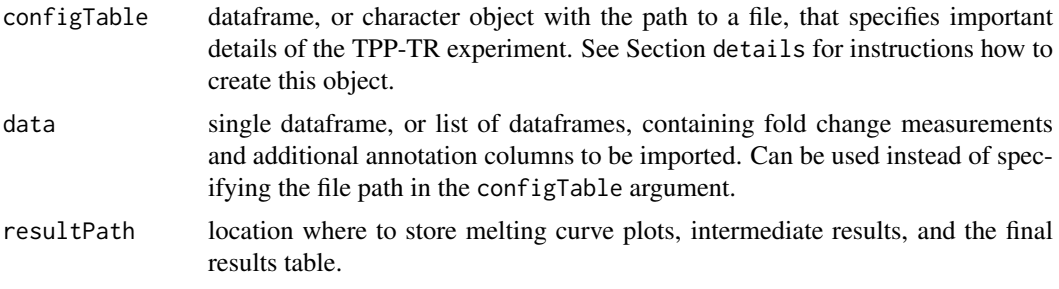

<span id="page-7-0"></span>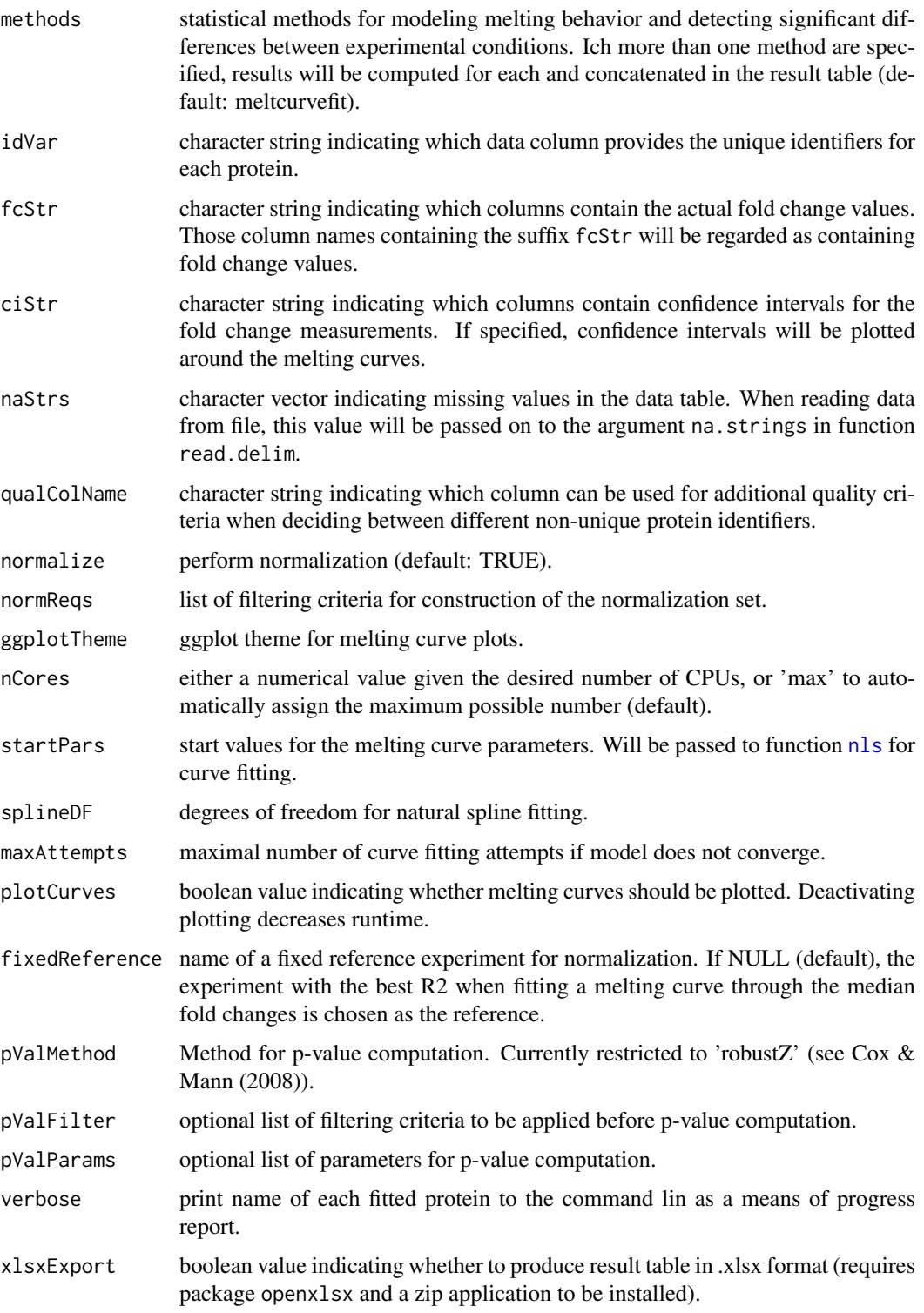

## Details

Invokes the following steps:

1. Import data using the [tpptrImport](#page-46-1) function.

- <span id="page-8-0"></span>2. Perform normalization (optional) using the [tpptrNormalize](#page-47-1) function. To perform normalization, set argument normalize=TRUE. The normalization will be filtered according to the criteria specified in the normReqs argument (also see the documentation of [tpptrNormalize](#page-47-1) and [tpptrDefaultNormReqs](#page-43-1) for further information).
- 3. Fit melting curves using the function [tpptrCurveFit](#page-42-1).
- 4. Produce result table using the function [tpptrAnalyzeMeltingCurves](#page-41-1).
- 5. Export results to Excel using the function [tppExport](#page-40-1).

The default settings are tailored towards the output of the python package isobarQuant, but can be customized to your own dataset by the arguments idVar, fcStr, naStrs, qualColName.

If resultPath is not specified, the location of the first input file specified in configTable will be used. If the input data are not specified in configTable, no result path will be set. This means that no output files or melting curve plots are produced and analyzeTPPTR just returns the results as a data frame.

The function analyzeTPPTR reports intermediate results to the command line. To suppress this, use [suppressMessages](#page-0-0).

The configTable argument is a dataframe, or the path to a spreadsheet (tab-delimited text-file or xlsx format). Information about each experiment is stored row-wise. It contains the following columns:

- Path:location of each datafile. Alternatively, data can be directly handed over by the data argument.
- Experiment: unique experiment names.
- Condition: experimental conditions of each dataset.
- Label columns: each isobaric label names a column that contains the temperatures administered for the label in the individual experiments.

The argument methods can be one of the following: More than one method can be specified. For example, parametric testing of melting points and nonparametric spline-based goodness-of-fit tests can be performed sequentially in the same analysis. The results are then written to separate columns of the output table.

If methods contains "meltcurvefit", melting curve plots will be stored in a subfolder with name Melting\_Curves at the location specified by resultPath. If methods contains "splinefit", plots of the natural spline fits will be stored in a subfolder with name Spline\_Fits at the location specified by resultPath.

The argument nCores could be either 'max' (use all available cores) or an upper limit of CPUs to be used.

If doPlot = TRUE, melting curve plots are generated separately for each protein and stored in separate pdfs. Each file is named by the unique protein identifier. Filenames are truncated to 255 characters (requirement by most operation systems). Truncated filenames are indicated by the suffix "\_truncated[d]", where [d] is a unique number to avoid redundancies. All melting curve plots are stored in a subfolder with name Melting\_Curves at the location specified by resultPath.

If the melting curve fitting procedure does not converge, it will be repeatedly started from perturbed starting parameters (maximum iterations defined by argument maxAttempts).

Argument splineDF specifies the degrees of freedom for natural spline fitting. As a single numeric value, it is directly passed on to the splineDF argument of splines::ns. Experience shows that splineDF = 4 yields good results for TPP data sets with 10 temperature points. It is also possible to provide a numeric vector. In this case, splines are fitted for each entry and the optimal value is chosen per protein using Akaike's Information criterion.

#### Value

A data frame in which the fit results are stored row-wise for each protein.

#### References

Savitski, M. M., Reinhard, F. B., Franken, H., Werner, T., Savitski, M. F., Eberhard, D., ... & Drewes, G. (2014). Tracking cancer drugs in living cells by thermal profiling of the proteome. Science, 346(6205), 1255784.

#### See Also

tppDefaultTheme, tpptrImport, tpptrNormalize, tpptrCurveFit, tpptrAnalyzeMeltingCurves

#### Examples

```
data(hdacTR_smallExample)
tpptrResults <- analyzeTPPTR(configTable = hdacTR_config, data = hdacTR_data,
               methods = "splinefit", nCores = 1)
```
hdacCCR\_config *The configuration table to analyze [hdacCCR\\_data.](#page-9-1)*

#### Description

The configuration table to analyze [hdacCCR\\_data.](#page-9-1)

#### Details

hdacCCR\_config is a data frame that specifies the experiment names, isobaric labels, and the administered drug concentrations at each label.

<span id="page-9-1"></span>hdacCCR\_data *TPP-CCR example dataset (replicates 1 and 2)*

#### Description

Example subset of a Panobinostat TPP-CCR dataset (replicates 1 and 2)

#### Details

A list with two subsets of a dataset obtained by TPP-CCR experiments to investigate drug effects for HDAC inhibitor Panobinostat. It contains 7 HDACs as well as a random selection of 493 further proteins.

You can use this dataset to explore the [TPP](#page-12-1) package functionalities without invoking the whole time consuming analysis on the big dataset.

The original dataset is located in the folder 'example\_data/CCR\_example\_data' in the package's installation directory. You can find it on your system by the R command system.  $file('example_data', package = 'T)$ 

<span id="page-9-0"></span>

<span id="page-10-0"></span>hdacCCR\_smallExample *Example subsets of a Panobinostat TPP-CCR dataset (replicates 1 and 2) and the corresponding configuration table to start the analysis.*

#### Description

Example dataset obtained by TPP-CCR experiments for analysis by the TPP-package. It contains all necessary arguments to start the analysis (config table and list of data frames).

hdacTR\_config *The configuration table to analyze [hdacTR\\_data.](#page-10-1)*

### Description

The configuration table to analyze [hdacTR\\_data.](#page-10-1)

### Details

hdacTR\_config is a data frame that specifies the experiment name, isobaric labels, and the administered temperatures at each label.

<span id="page-10-1"></span>hdacTR\_data *TPP-TR example dataset.*

#### Description

Example subset of a dataset obtained by TPP-TR experiments to investigate possible targets for HDAC inhibitor Panobinostat.

#### Details

hdacTR\_data is a list of data frames that contain measurements for HDACs as well as a random selection of 500 further proteins.

You can use this dataset to explore the [TPP](#page-12-1) package functionalities without invoking the whole time consuming analysis on the whole dataset.

The original dataset is located in the folder 'example\_data/TR\_example\_data' in the package's installation directory. You can find it on your system by the R command system.  $file('example_data', package = 'T)$ 

hdacTR\_resultsTable\_smallExample *Example of a TPP-TR result table.*

### Description

Example of a TPP-TR result table.

### Details

Contains the data object [resultTable](#page-12-2).

<span id="page-11-0"></span>

### Description

Example dataset obtained by TPP-TR experiments for analysis by the TPP-package. It contains all necessary arguments to start the analysis (config table and list of data frames).

panob2D\_isobQuant\_example

*Example subsets of a Panobinostat 2D-TPP dataset and the corresponding configuration table to start the analysis.*

### Description

Example dataset obtained by 2D-TPP experiments for analysis by the TPP-package. It contains all necessary arguments to start the analysis (config table and list of data frames).

panobinostat\_2DTPP\_config

*The configuration table to analyze [panobinostat\\_2DTPP\\_data.](#page-11-1)*

### Description

The configuration table to analyze [panobinostat\\_2DTPP\\_data.](#page-11-1)

### Details

panobinostat\_2DTPP\_config is a data frame that specifies the experiment names, isobaric labels, and the administered drug concentrations at each label.

<span id="page-11-1"></span>panobinostat\_2DTPP\_data

*2D-TPP-CCR example dataset*

### Description

Example subset of a Panobinostat 2D-TPP dataset

#### <span id="page-12-0"></span>resultTable 13

#### Details

A list with two subsets of a dataset obtained by 2D-TPP experiments to investigate drug effects for HDAC inhibitor Panobinostat. The experiment was performed on living HepG2 cells (see Becher et al. (2016). Thermal profiling reveals phenylalanine hydroxylase as an off-target of panobinostat. Nature Chemical Biology, (September)) It contains 7 HDACs as well as a random selection of 493 further proteins.

You can use this dataset to explore the [TPP](#page-12-1) package functionalities without invoking the whole time consuming analysis on the big dataset.

The original dataset was not produced by isobarQuant but by a custom-made software instead. For illustrative purposes, the column names have been adapted to the isobarQuant convention (id col $umn = "gene_name", signal columns starting with = "signal sum", quantified spectrum matches =$ "qusm", quantified peptide matches = "qupm"). The original unmodified dataset in plain text format is still located in the folder 'example\_data/2D\_example\_data' in the package's installation directory. You can find it on your system by the R command system.file('example\_data', package = 'TPP').

<span id="page-12-2"></span>resultTable *Example of a TPP-TR result table.*

#### Description

Example of a TPP-TR result table.

### Details

resultTable is a data frame that contains the measurements of several TPP-TR experiments, the fitted melting curve parameters, as well as p-values and the results of additional quality checks for each protein. It can be used as input for the function [tppQCPlotsCorrelateExperiments](#page-40-2).

<span id="page-12-1"></span>TPP *Thermal proteome profiling (TPP)*

#### Description

TPP is a toolbox for analyzing thermal proteome profiling (TPP) experiments.

### Usage

.onLoad(libname, pkgname)

#### Arguments

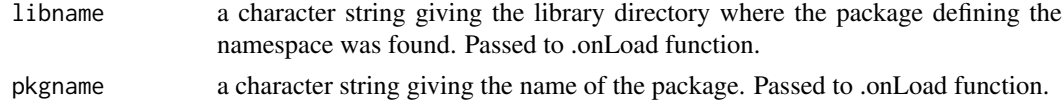

### Details

In order to start a TPP-TR analysis, use function [analyzeTPPTR](#page-6-1). For a TPP-CCR analysis, use function [analyzeTPPCCR](#page-4-1). See the vignette for detailed instructions.

<span id="page-13-0"></span>No return value defined for this document.

### References

Savitski, M. M., Reinhard, F. B., Franken, H., Werner, T., Savitski, M. F., Eberhard, D., ... & Drewes, G. (2014). Tracking cancer drugs in living cells by thermal profiling of the proteome. Science, 346(6205), 1255784.

tpp2dAddAdditionalInfo

*Add additional info to 2D-TPP CCR output data*

### Description

Adds additional info to 2D-TPP CCR output data, like counts on how often a certain protein was stabilized or destabilized

### Usage

```
tpp2dAddAdditionalInfo(data, idVar = "gene_name")
```
### Arguments

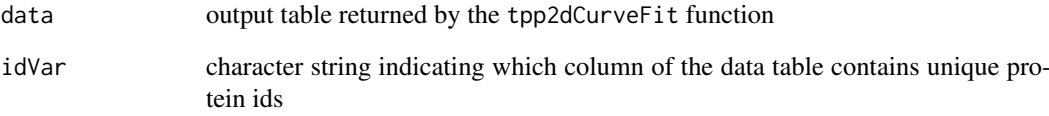

### Value

A data frame to which additional data like how often a protein has been (de-)stabilized has been attached

### Examples

```
load(system.file("example_data/2D_example_data/shortCCRresults.RData", package="TPP"))
shortCCRresults <- tpp2dAddAdditionalInfo(data = shortCCRresults, idVar="representative")
```
<span id="page-14-0"></span>tpp2dCalcFractAbundance

*Calculate fractional abundance and DMSO ratio of successive sumionareas (usage of function is only reasonable when at least two temperatures are multiplexed!)*

### Description

Calculates fractional abundance and DMSO ratio of successive sumionareas and creates respective columns which are added two the data frame which is handed over

### Usage

```
tpp2dCalcFractAbundance(configTable = NULL, data = NULL,
  intensityStr = "signal_sum_", idVar = "gene_name")
```
### Arguments

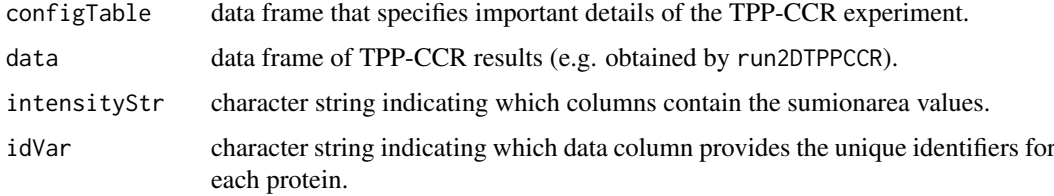

### Value

Data frame that was handed over with additional columns of fractional abundance and DMSO1 vs DMSO2 ratio

### Examples

```
data("panob2D_isobQuant_example")
cfg <- panobinostat_2DTPP_config
datRaw <- panobinostat_2DTPP_data
data2d <- tpp2dImport(cfg, datRaw, fcStr = NULL)
data2dNew <- tpp2dCalcFractAbundance(cfg, data2d)
```
tpp2dComputeFoldChanges

*Compute 2D-TPP fold changes*

### Description

Computes fold changes by calculating fold changes of the sumionarea relative to the reference column.

### <span id="page-15-0"></span>Usage

```
tpp2dComputeFoldChanges(configTable = NULL, data = NULL,
  intensityStr = "signal_sum," fcStr = "rel_fc"
```
#### Arguments

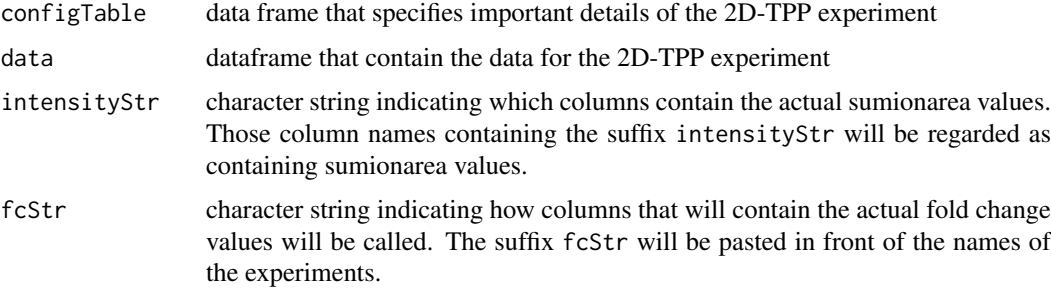

### Value

A data.frame with additional columns with constitute fold changes calculated with respect to the intensity values of the zero treatment column

### Examples

```
data("panob2D_isobQuant_example")
cfg <- panobinostat_2DTPP_config
datRaw <- panobinostat_2DTPP_data
data2d <- tpp2dImport(cfg, datRaw, fcStr = NULL)
fcData2d <- tpp2dComputeFoldChanges(cfg, data2d)
```
tpp2dCreateCCRConfigFile

*Create TPP-CCR config files for 2D-TPP experiment*

### Description

Creates a list of config files for the TPP-CCR analysis so that the config files in the list matches the data.list generated by the 2D-TPP workflow.

#### Usage

tpp2dCreateCCRConfigFile(configTable)

### Arguments

configTable data frame that specifies important details of the 2D-TPP experiment

### Value

A config file of type data.frame which can be used for the [tpp2dCurveFit](#page-19-1) function

### <span id="page-16-0"></span>Examples

```
data("panob2D_isobQuant_example")
CCRconfig <- tpp2dCreateCCRConfigFile(configTable = panobinostat_2DTPP_config)
```
tpp2dCreateDataFrameList

*Create data frame list for 2D-TPP experiment*

### Description

Creates a 2D-TPP data frame-list featuring a dataframe for each temperature analyzed in the experiment.

### Usage

```
tpp2dCreateDataFrameList(configTable = NULL, data = NULL,
 idVar = "gene_name", fcStr = NULL, addCol = NULL,
  intensityStr = "signal_sum_", qualColName = "qupm")
```
### Arguments

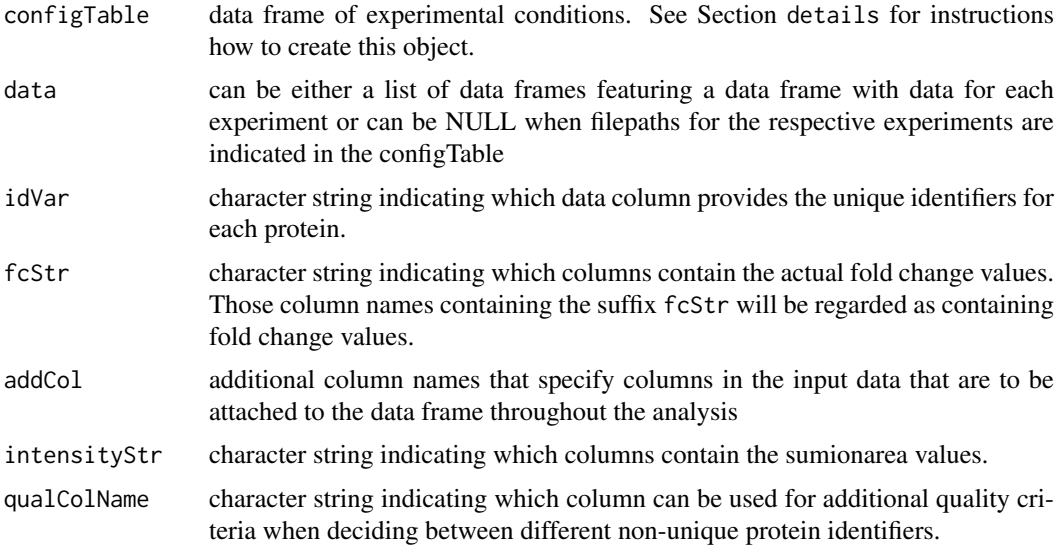

### Details

Invokes the following steps:

1. either reads in temperature specific experimental data and creates data frame or extracts temperature specific data from pre- existing data frame list

### Value

A list of data frames in which the experimental data are stored row-wise for each protein.

<span id="page-17-0"></span>tpp2dCreateReport *Create Report of 2D-TPP analysis*

### Description

Creates a markdown pdf file that summarizes the 2D-TPP analysis by reporting e.g. R version and package versions used

### Usage

```
tpp2dCreateReport(data = NULL, configFile = NULL, resultPath = NULL,
 documentType = "html_document", configTable = NULL, normalize = TRUE,
 methods = c(""), idVar = "gene_name", f c S t r = "rel_f c",
 fcStrUpdated = "norm_rel_fc_", intensityStr = "signal_sum_",
 addCol = NULL, fcTolerance = NA, r2Cutoff = NA, fcCutoff = NA,
 slopeBounds = c(NA, NA), fTest = FALSE, trRef = "none")
```
### Arguments

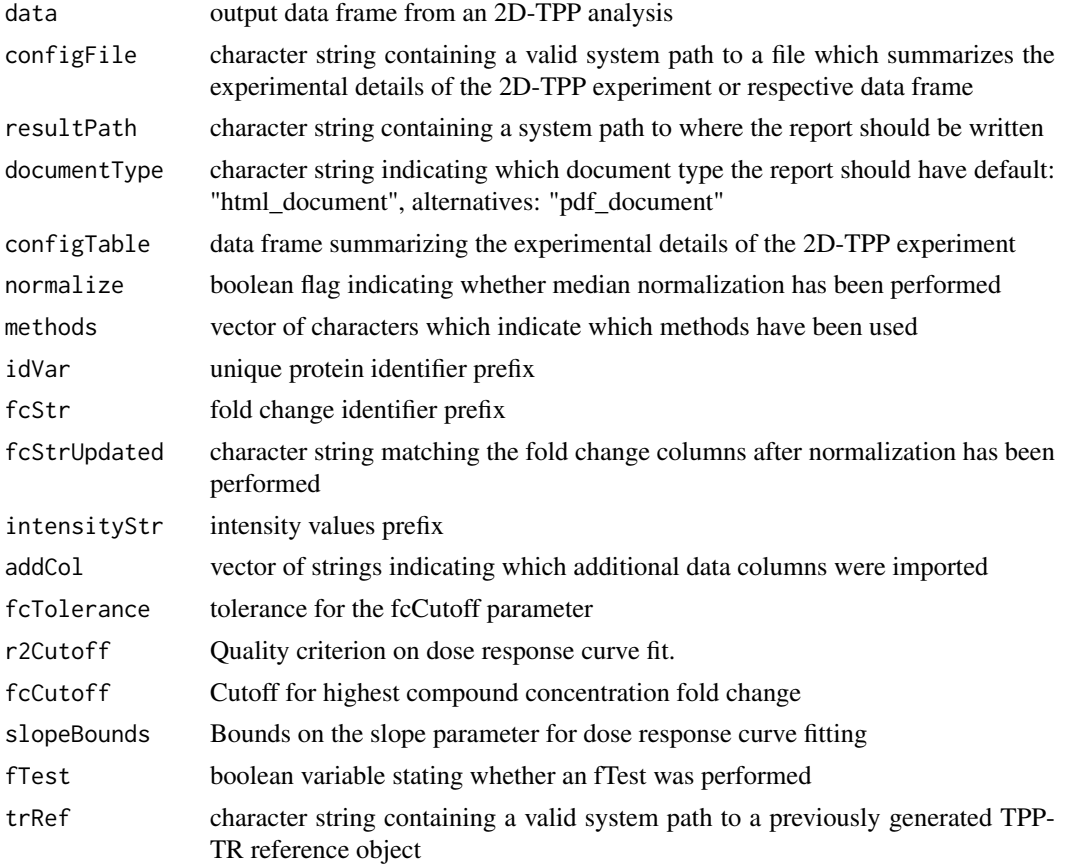

### Value

A pdf or html report which summarizes all parameters that were set

<span id="page-18-0"></span>tpp2dCreateTPPTRreference

```
Create TPP-TR reference for 2D-TPP experiment
```
#### Description

Performs a reference analysis of a TPP-TR experiment and generates boxplots for the distribution of fold changes at the different temperatures if desired.

### Usage

```
tpp2dCreateTPPTRreference(trConfigTable = NULL, resultPath = NULL,
  outputName = NULL, createFCboxplots = FALSE, idVar = "gene_name",
  fcStr = "rel_fc", \text{qualColName} = "qupm", \text{normalize} = TRUE)
```
### Arguments

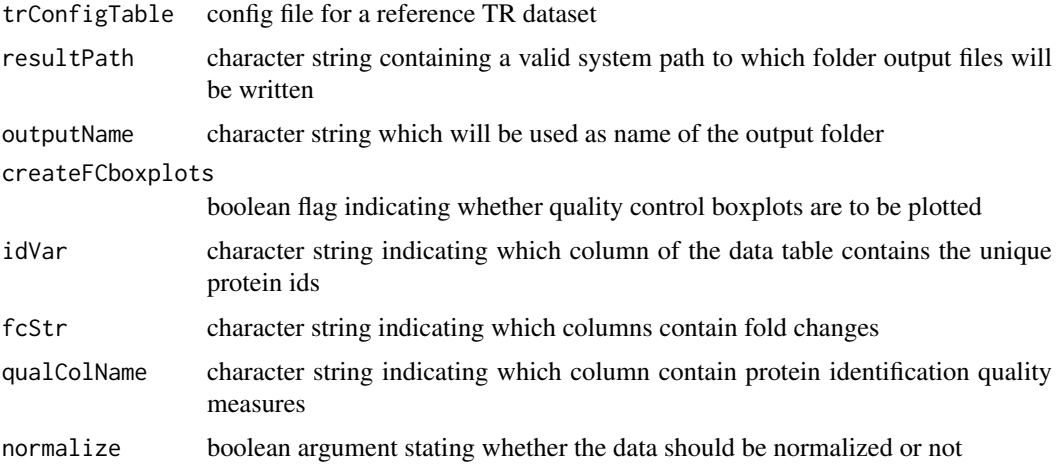

### Value

A TPP-TR reference object for a certain cell line with different supporting files in a desired output directory. The main object which is of interest for further analysis is the trRefData.RData file. This is the file to which a referencing system path has to be indicated when a function as [tpp2dSplineFitAndTest](#page-29-1) require to input a TPP-TR reference object. The RData file consists of list carrying four different items:

- 1. tppCfgTable: the TPP-TR configtable which was used for generating this object
- 2. sumResTable a list of two elements 1. detail: the exact result data from the TR analysis and 2. summary. a summary of the analyzed TR data comprising the median and standard deviation values of the measurements at the different temperatures (encoded by the isobaric labels)
- 3. temperatures a table listing the temperatures which were used in the TR experiment in the different replicates
- 4. lblsByTemp a table matching each temperature to an isobaric label

<span id="page-19-1"></span><span id="page-19-0"></span>

### Description

Performs analysis of a TPP-CCR experiment by invoking the routine for TPP-CCR curve fitting for each temperature of the sample.

#### Usage

```
tpp2dCurveFit(configFile, data, nCores = 1, naStrs = c("NA", "n/d", "NaN",
 "<NA>"), fcStr = "norm_{rel_{fc_{m}}}, idVar = "unique_{ID",}nonZeroCols = "qssm", r2Cutoff = 0.8, fcCutoff = 1.5,
  slopeBounds = c(1, 50), fcTolerance = 0.1)
```
### Arguments

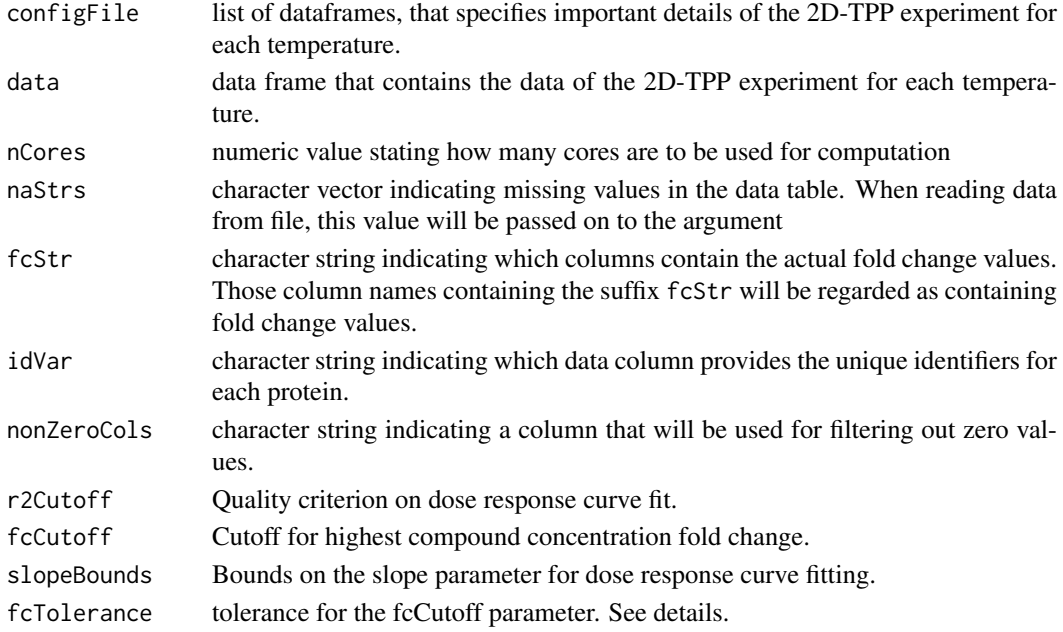

### Value

A data frames in which the fit results are stored row-wise for each protein.

### Examples

```
data("panob2D_isobQuant_example")
cfg <- panobinostat_2DTPP_config
datRaw <- panobinostat_2DTPP_data
data2d <- tpp2dImport(cfg, datRaw, fcStr = NULL)
fcData2d <- tpp2dComputeFoldChanges(cfg, data2d)
normData2d <- tpp2dNormalize(cfg, fcData2d)
config_ccr <- tpp2dCreateCCRConfigFile(cfg)
ccr2dResults <- tpp2dCurveFit(config_ccr, normData2d)
```
<span id="page-20-0"></span>tpp2dEvalConfigTable *Evaluation of 2D-TPP Configuration File*

### Description

Evaluates whether the configuration file is handed over as data frame or as file path and loads the file path if necessary

### Usage

```
tpp2dEvalConfigTable(configTable)
```
#### Arguments

configTable data frame or character object with the path to a file, that specifies important details of the 2D-TPP experiment. See Section details for instructions how to create this object

### Value

A configtable that works with the 2D-TPP workflow

### Examples

```
data("panob2D_isobQuant_example")
configTable <- tpp2dEvalConfigTable(panobinostat_2DTPP_config)
configTable <- tpp2dEvalConfigTable(system.file("example_data/2D_example_data/hdac2D_config.txt",
                                                package = "TPP")
```
tpp2dExport *Produce Excel table of 2D-TPP experiment.*

### Description

Produce Excel table of 2D-TPP experiment analysis results.

```
tpp2dExport(configTable = NULL, tab = NULL, resultPath = NULL,
  idVar = "gene_name", fcStr = "rel_fc_", intensityStr = "signal_sum_",
 addCol = NULL, normalizedData = FALSE, trRef = NULL)
```
### <span id="page-21-0"></span>Arguments

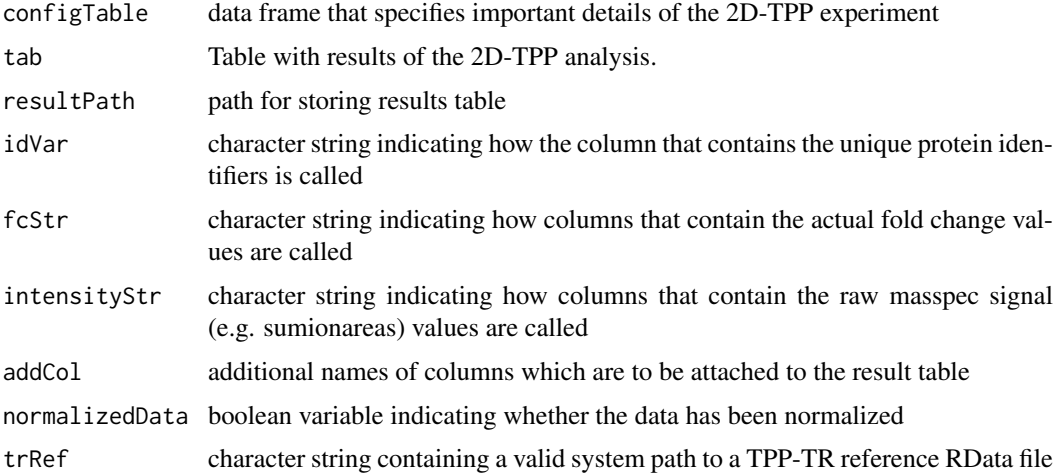

### Value

Creates excel file of the TPP-CCR analysis of the 2D-TPP data.

### Examples

```
data("panob2D_isobQuant_example")
cfg <- panobinostat_2DTPP_config
datRaw <- panobinostat_2DTPP_data
data2d <- tpp2dImport(cfg, datRaw, fcStr = NULL)
fcData2d <- tpp2dComputeFoldChanges(cfg, data2d)
normData2d <- tpp2dNormalize(cfg, fcData2d)
config_ccr <- tpp2dCreateCCRConfigFile(cfg)
ccr2dResults <- tpp2dCurveFit(config_ccr, normData2d)
tpp2dExport(cfg, ccr2dResults, resultPath = getwd())
```
tpp2dExportPlots *Export plots for 2D-TPP experiment.*

### Description

Exports plots into plots/ directory in the resultPath

### Usage

```
tpp2dExportPlots(plotList, resultPath, type = "none")
```
### Arguments

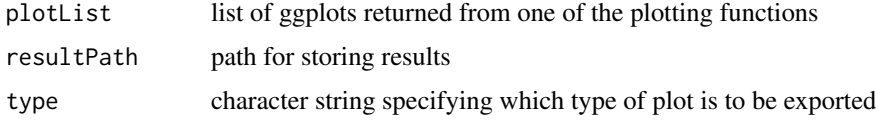

#### <span id="page-22-0"></span>tpp2dImport 23

### Details

Creates pdf files of the afore created plots by plotSplines, tpp2dPlotCCRAllCurves, tpp2dPlotCCRGoodCurves, tpp2dPlotCCRSingleCurves

### Value

None

<span id="page-22-1"></span>tpp2dImport *Import 2D-TPP data*

### Description

Imports data from 2D-TPP experiments by parsing a configTable and reading in corresponding data file or data frames containing raw data (sumionarea values) and creating a big data frame comprising all samples with respective fold changes

## Usage

```
tpp2dImport(configTable = NULL, data = NULL, idVar = "gene_name",
 addCol = NULL, intensityStr = "signal_sum", qualColName = c("qupm","qssm"), fcStr = "rel_fc"
```
### Arguments

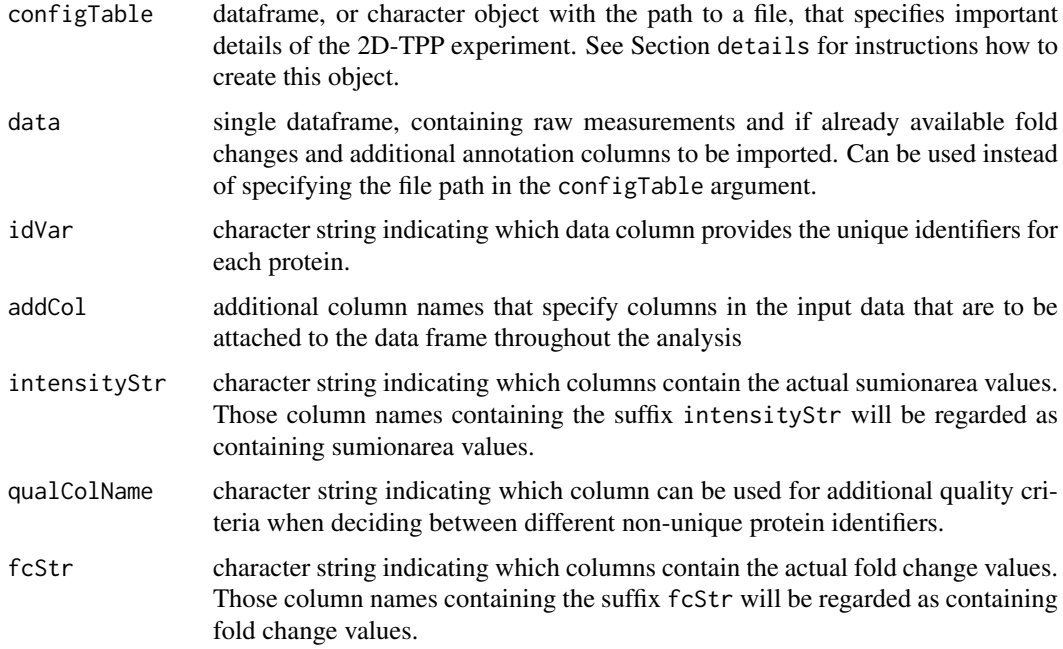

### Value

A dataframe comprising all experimental data

### Examples

```
data("panob2D_isobQuant_example")
cfg <- panobinostat_2DTPP_config
datRaw <- panobinostat_2DTPP_data
data2d <- tpp2dImport(cfg, datRaw, fcStr = NULL)
```
tpp2dMerge2dRef *Merge 2D-TPP result data with TPP-TR reference data*

### Description

Merges 2D-TPP result data with TPP-TR reference data to generate a big table including both results

### Usage

```
tpp2dMerge2dRef(data = NULL, trRef = NULL, idVar = "gene_name")
```
### Arguments

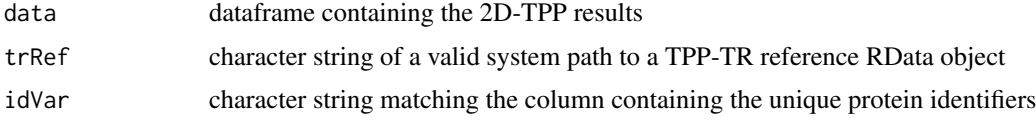

### Value

A data frame with results merged from 2D-TPP and TPP-TR reference

<span id="page-23-1"></span>tpp2dNormalize *Median normalization of protein fold changes of 2D-TPP data*

#### Description

Normalizes fold changes retrieved from 2D-TPP experiment by dividing by the median fold change

### Usage

```
tpp2dNormalize(configTable, data, fcStr = "rel_fc_")
```
### Arguments

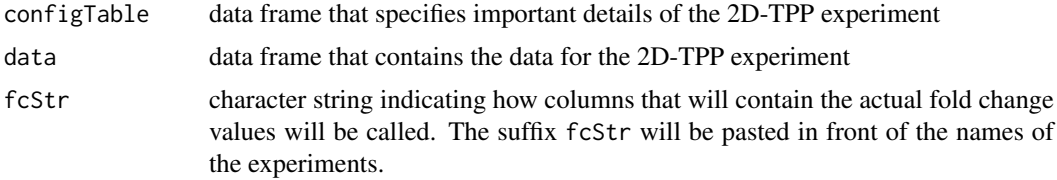

<span id="page-23-0"></span>

#### <span id="page-24-0"></span>tpp2dPlotCCRAllCurves 25

### Value

A dataframe identical to the input dataframe except that the columns containing the fold change values have been normalized by their median.

### Examples

```
data("panob2D_isobQuant_example")
cfg <- panobinostat_2DTPP_config
datRaw <- panobinostat_2DTPP_data
data2d <- tpp2dImport(cfg, datRaw, fcStr = NULL)
fcData2d <- tpp2dComputeFoldChanges(cfg, data2d)
normData2d <- tpp2dNormalize(cfg, fcData2d)
```
tpp2dPlotCCRAllCurves *Plot all 2D-TPP CCR curves*

### Description

Generates a list of plots for all proteins with all curves for the different temperatures of for a certain 2D-TPP experiment.

### Usage

```
tpp2dPlotCCRAllCurves(configTable = NULL, data = NULL,
  idVar = "gene_name", fcStr = "rel_fc_", verbose = FALSE)
```
#### Arguments

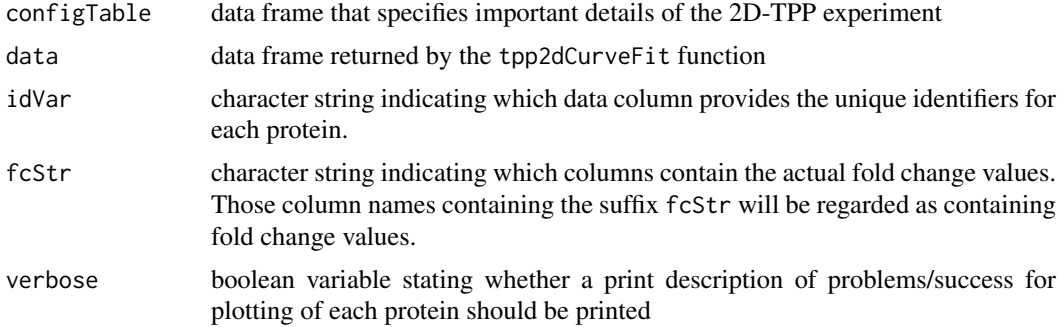

### Value

A list of all dose-response plots that could be fitted

### Examples

```
data("panob2D_isobQuant_example")
cfg <- panobinostat_2DTPP_config
datRaw <- panobinostat_2DTPP_data
data2d <- tpp2dImport(cfg, datRaw, fcStr = NULL)
fcData2d <- tpp2dComputeFoldChanges(cfg, data2d)
normData2d <- tpp2dNormalize(cfg, fcData2d)
```

```
config_ccr <- tpp2dCreateCCRConfigFile(cfg)
ccr2dResults <- tpp2dCurveFit(config_ccr, normData2d)
allCurves <- tpp2dPlotCCRAllCurves(cfg, ccr2dResults,
                                     fcStr = "norm\_rel_fc"allCurves[["HDAC2"]]
```
tpp2dPlotCCRGoodCurves

*Plot 2D-TPP CCR curves meeting the requirements*

### Description

Generates a list of plots for all proteins with all good curves for the different temperatures of for a certain 2D-TPP experiment.

### Usage

```
tpp2dPlotCCRGoodCurves(configTable = NULL, data = NULL,
  idVar = "gene_name", fcStr = "rel_fc_", verbose = FALSE)
```
#### Arguments

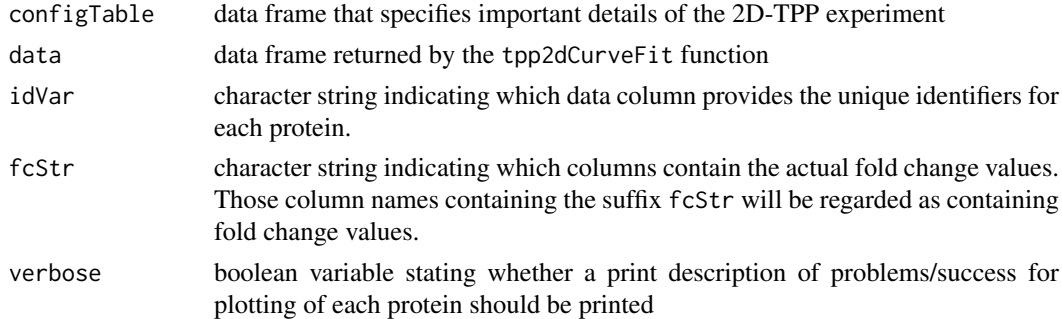

### Value

A list of all dose-response plots that could be fitted and fulfilled the requested quality criteria

### Examples

```
data("panob2D_isobQuant_example")
cfg <- panobinostat_2DTPP_config
datRaw <- panobinostat_2DTPP_data
data2d <- tpp2dImport(cfg, datRaw, fcStr = NULL)
fcData2d <- tpp2dComputeFoldChanges(cfg, data2d)
normData2d <- tpp2dNormalize(cfg, fcData2d)
config_ccr <- tpp2dCreateCCRConfigFile(cfg)
ccr2dResults <- tpp2dCurveFit(config_ccr, normData2d)
allCurves <- tpp2dPlotCCRAllCurves(cfg, ccr2dResults,
                                   fcStr = "norm\_rel_fc"
```
allCurves[["HDAC2"]]

<span id="page-25-0"></span>

<span id="page-26-0"></span>tpp2dPlotCCRSingleCurves

*Plot single 2D-TPP CCR curves*

#### Description

Generates a list of plots of all proteins for a certain 2D-TPP experiment

#### Usage

```
tpp2dPlotCCRSingleCurves(configTable = NULL, data = NULL,
 idVar = "gene_name", fcStr = "rel_fc_", verbose = FALSE)
```
### Arguments

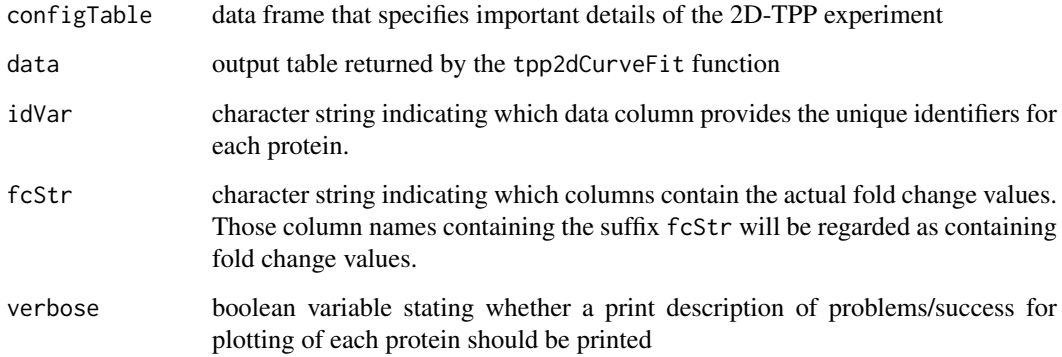

### Value

A list of all single dose-response plots that could be fitted and fulfilled the requested quality criteria

#### Examples

```
data("panob2D_isobQuant_example")
cfg <- panobinostat_2DTPP_config
datRaw <- panobinostat_2DTPP_data
data2d <- tpp2dImport(cfg, datRaw, fcStr = NULL)
fcData2d <- tpp2dComputeFoldChanges(cfg, data2d)
normData2d <- tpp2dNormalize(cfg, fcData2d)
config_ccr <- tpp2dCreateCCRConfigFile(cfg)
ccr2dResults <- tpp2dCurveFit(config_ccr, normData2d)
singleCurves <- tpp2dPlotCCRSingleCurves(cfg, ccr2dResults,
                                   fcStr = "norm\_rel_fc"singleCurves[["HDAC2"]][["54"]]
```
<span id="page-27-0"></span>

#### Description

Plots quality control histograms of pEC50 values of reference dataset and indicates the pEC50 values of the 2D-TPP experiment

### Usage

```
tpp2dPlotQChist(configFile = NULL, resultTable = NULL, resultPath = NULL,
 trRef = NULL, fcStr = NULL, idVar = "gene_name", qualColName = "qupm")
```
### Arguments

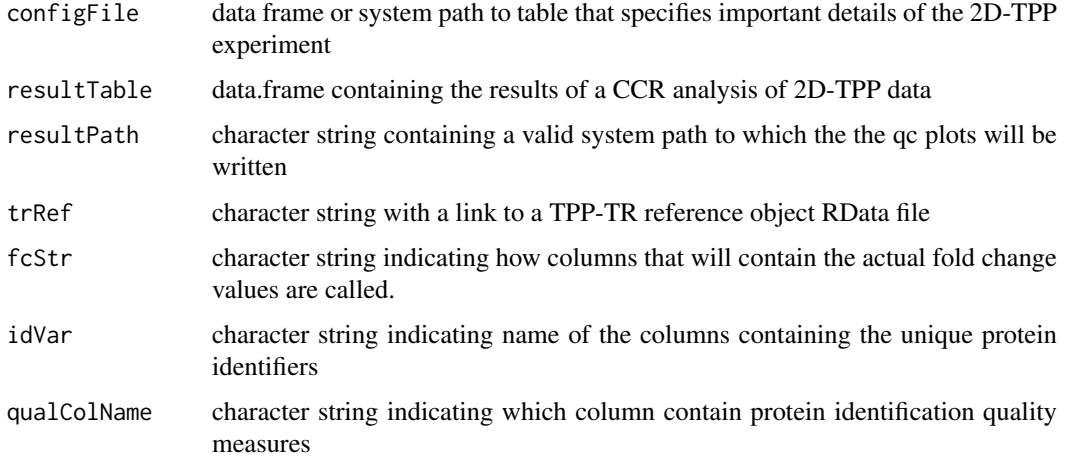

### Value

A pdf with various quality control plots for a specified 2D-TPP data set

tpp2dPlotQCpEC50 *Plot quality control pEC50 plots*

### Description

Plots quality control plots which indicate at which temperatures the pEC50 values of the treatment curves lie in comparison to those of the reference data

```
tpp2dPlotQCpEC50(resultTable = NULL, resultPath = NULL, trRef = NULL,
 idVar = "gene_name")
```
#### <span id="page-28-0"></span>tpp2dRemoveNAs 29

### Arguments

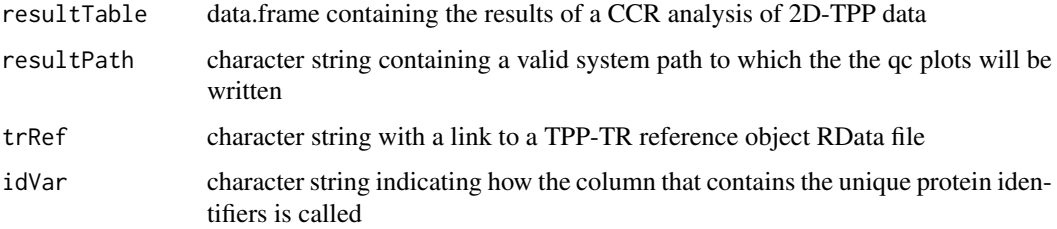

### Value

A folder with plots for each identified protein that compare melting points in the reference data set with the 2D-TPP data set

tpp2dRemoveNAs *Remove NAs in 2D-TPP data*

#### Description

Removes NAs in the fold change columns of the 2D-TPP data

### Usage

```
tpp2dRemoveNAs(data.list)
```
#### Arguments

data.list list of data frames that contain the data for the 2D-TPP experiment after computation of fold changes

### Value

A dataframe without any NA values

tpp2dRemoveZeroSias *Remove rows with zero sumionarea values*

#### Description

Removes zero sumionarea values in a specified data.list so that no errors are generated in the following fold change computation step. A corresponding data.list with NAs instead of zeros is returned.

```
tpp2dRemoveZeroSias(configTable, data.list, intensityStr = "signal_sum_")
```
## <span id="page-29-0"></span>Arguments

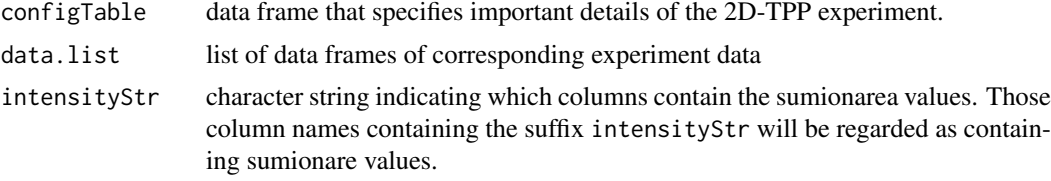

### Value

A list of data frames with NAs instead of zeros.

tpp2dReplaceColNames *Replace column names for 2D-TPP data*

#### Description

Replaces column names for 2D-TPP data so that the TPP-CCR main function can deal with the data

### Usage

```
tpp2dReplaceColNames(configTable, data.list, intensityStr, fcStr)
```
### Arguments

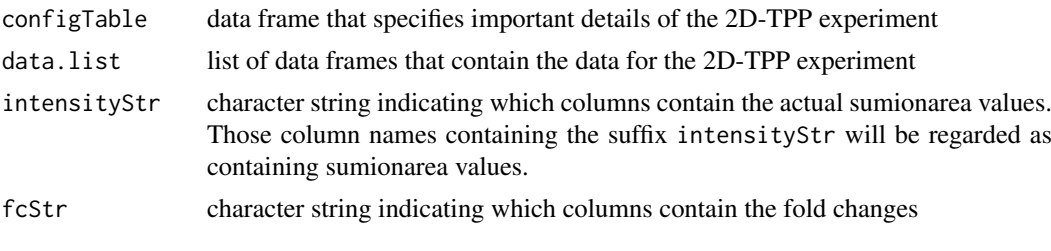

### Value

A list of dataframe with colnames which match concentrations instead of isobaric labels

<span id="page-29-1"></span>tpp2dSplineFitAndTest *Fit splines and perform f-Test*

### Description

Fit splines through TR reference dataset and extrapolates relative 2D-TPP datapoints, then compares spline fits of different treatments with non-treatment with an f-test

```
tpp2dSplineFitAndTest(data_2D, trRefDataPath, idVar = "gene_name",
 fcStr = "norm_rel_fc_", refFcStr = "norm_rel_fc_", resultPath = NULL,
 ggplotTheme = tppDefaultTheme(), doPlot = TRUE, verbose = FALSE)
```
### <span id="page-30-0"></span>tpp2dSplinePlot 31

### Arguments

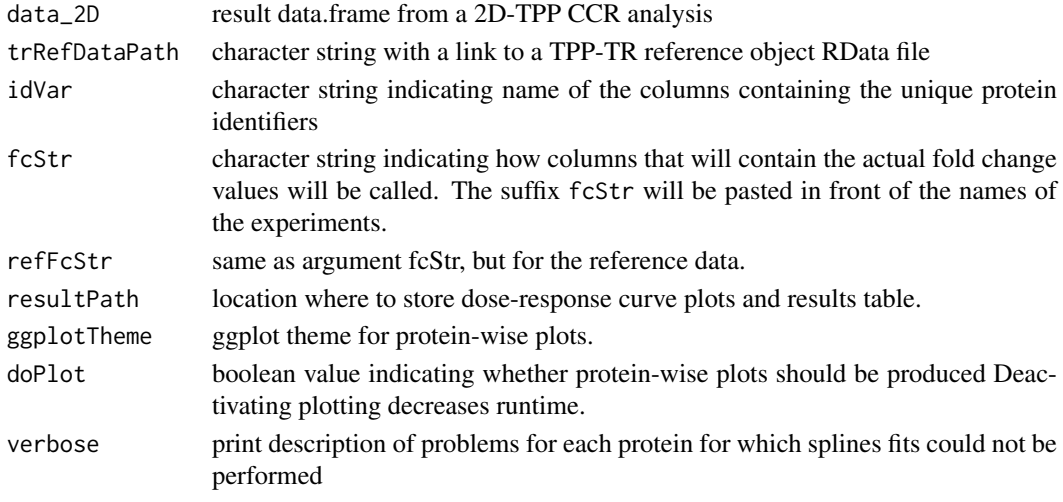

### Value

None

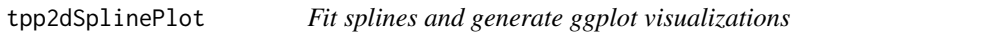

### Description

Fit splines through TR reference dataset and extrapolates relative 2D-TPP datapoints, then compares spline fits of different treatments with non-treatment with an f-test

### Usage

```
tpp2dSplinePlot(data_2D = NULL, trData = NULL, fcStr = NULL,
 idVar = NULL, methods = c("doseResponse", "splineFit"),
 refFcStr = "norm_rel_fc_", verbose = FALSE)
```
### Arguments

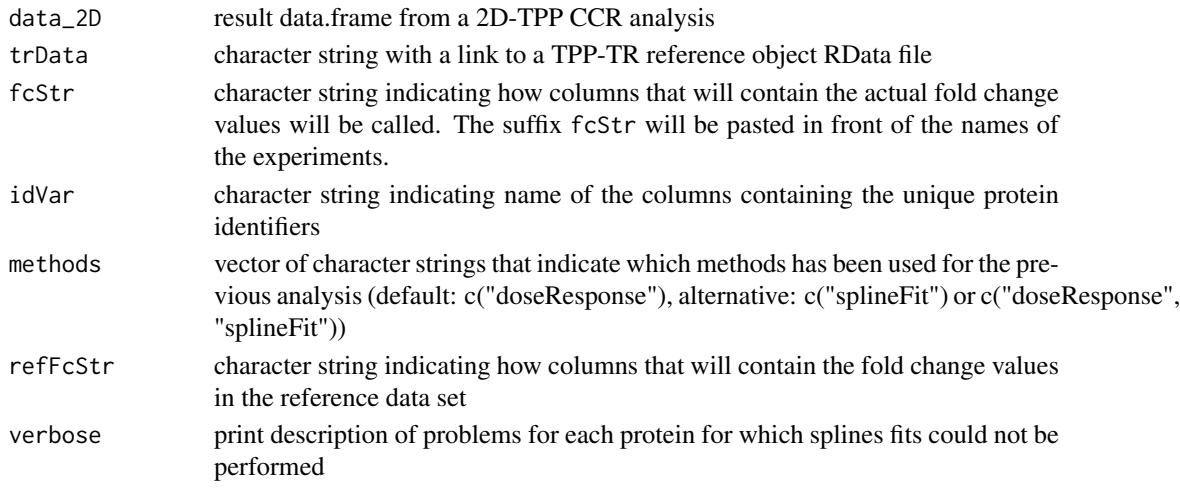

### Value

A list of ggplots which can be accessed via the unique protein ids in the idVar column

### Examples

```
load(system.file("example_data/2D_example_data/shortData2d.RData", package="TPP"))
trRef <- system.file("example_data/2D_example_data/referenceNormData.RData", package="TPP")
```
tpp2dTRReferenceObject

*TPP-TR reference object*

### Description

Definition of a TPP-TR reference object

### Usage

```
tpp2dTRReferenceObject(tppRefData = NULL, tppRefDataPath = NULL,
 fcStr = "norm_rel_fc_", qualColName = "qupm")
```
### Arguments

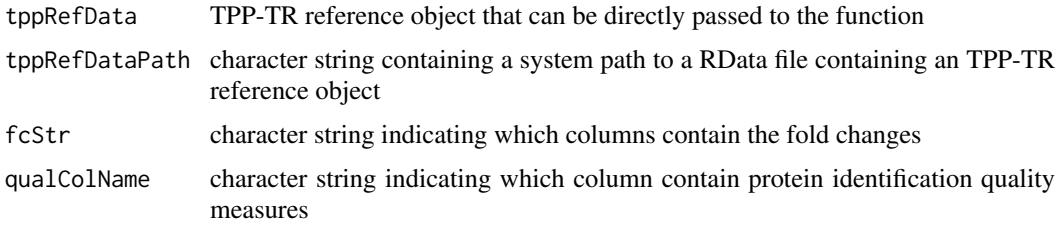

### Value

A TPP-TR reference object

<span id="page-31-1"></span>tppccrCurveFit *Fit dose response curves*

### Description

tppccrCurveFit fits logistic dose response curves to fold change measurements of a TPP-CCR experiment.

```
tppccrCurveFit(data = NULL, fcTable = NULL, cpdEffects = NULL,
 slopeBounds = c(1, 50), nCores = "max", verbose = FALSE)
```
<span id="page-31-0"></span>

#### <span id="page-32-0"></span>tppccrCurveFit 33

#### Arguments

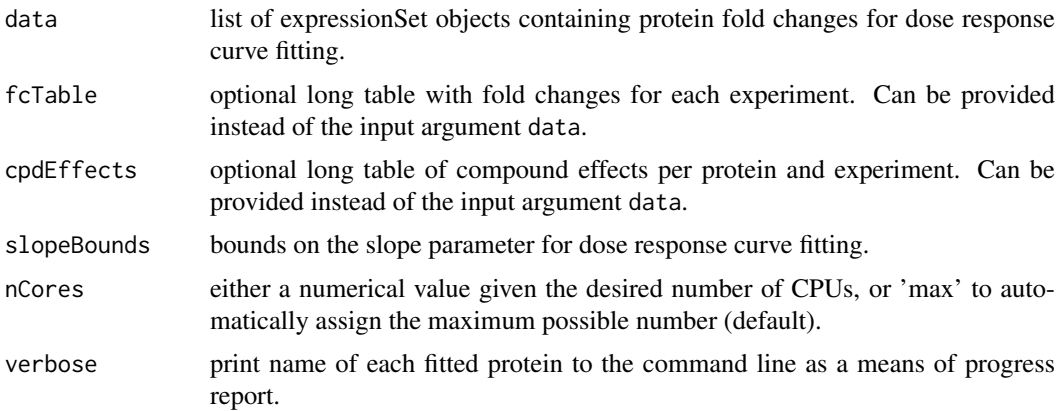

#### Details

data is a list of expressionSet objects created by [tppccrImport](#page-33-1). If desired, it can be already preprocessed by [tppccrNormalize](#page-34-1) or [tppccrTransform](#page-38-1). It contains the isobaric labels and administered drug concentrations in the phenoData and user-defined protein properties in the featureData. Protein IDs are stored in the featureNames.

Measurements and compound effects for curve fitting can be provided by the arguments fcTable and cpdEffects, instead of being stored in expressionSets in data.

If specified, fcTable needs to be a long table with column names "id" (the protein names), "concentration" (the fold changes), "labelName" (the isobaric label to each measurement), and "experiment" (e.g. "Vehicle\_1" or "Panobinostat\_1").

If specified, cpdEffects needs to be a long table with column names "id" (the protein names), "cpdEff" (character vector of compound effects, may contain NAs), and "experiment" (e.g. "Vehicle\_1" or "Panobinostat\_1").

#### Value

A list of expressionSet objects storing fold changes, the fitted curve parameters, as well as row and column metadata. In each expressionSet S, the fold changes can be accessed by exprs(S). Protein expNames can be accessed by featureNames(S). Isobaric labels and the corresponding concentrations are returned by S\$label and S\$concentration. The fitted curve parameters are stored in codefeatureData(S).

### See Also

[tppccrImport](#page-33-1), [tppccrNormalize](#page-34-1), [tppccrTransform](#page-38-1)

### Examples

```
data(hdacCCR_smallExample)
tppccrData <- tppccrImport(configTable=hdacCCR_config,
                           data=hdacCCR_data)
tppccrNorm <- tppccrNormalize(data=tppccrData)
tppccrTransformed <- tppccrTransform(data=tppccrNorm)
tppccrFitted <- tppccrCurveFit(data=tppccrTransformed, nCores=1)
```
<span id="page-33-1"></span><span id="page-33-0"></span>

#### Description

tppccrImport imports a table of protein fold changes and stores them in an ExpressionSet for use in the [TPP](#page-12-1) package.

### Usage

```
tppccrImport(configTable, data = NULL, idVar = "gene_name",
  fcStr = "rel_fc", naStrs = c("NA", "n/d", "NaN", "<NA&gt;"),
 qualColName = "qupm", nonZeroCols = "qssm")
```
### Arguments

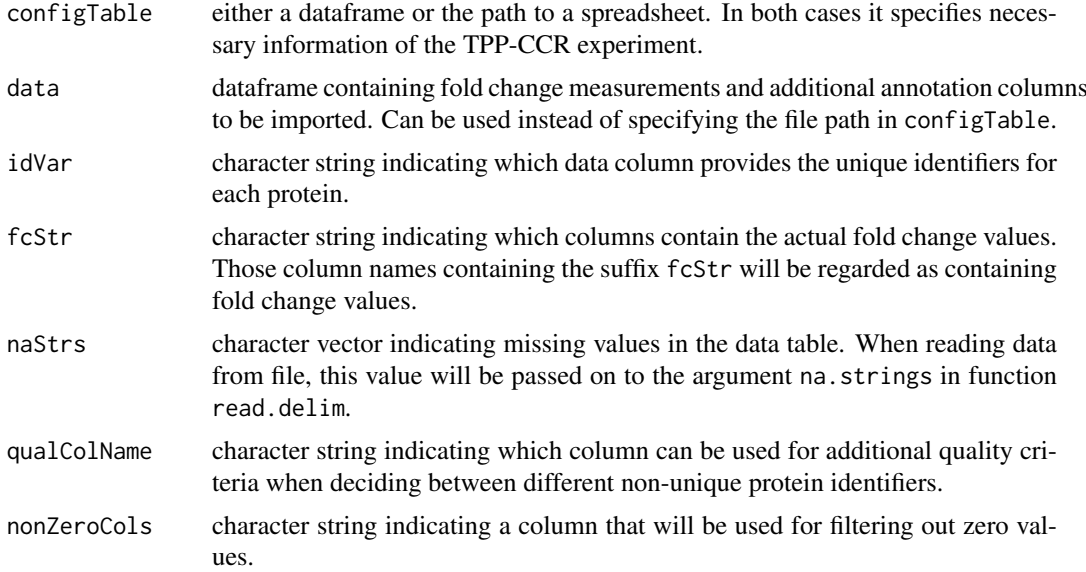

#### Details

The imported dataset has to contain measurements obtained by a TPP-CCR experiment. Fold changes need to be pre-computed using the lowest concentration as reference.

The dataset can be specified by filename in the configTable argument, or given directly in the data argument

The default settings are adjusted to analyze data of the python package isobarQuant. You can also customize them for your own dataset.

The configTable argument is a dataframe, or the path to a spreadsheet (tab-delimited text-file without quoted strings, or xlsx format). Information about each experiment is stored row-wise. It contains the following columns:

- Path: location of the datafile. Alternatively, data can be directly handed over by the data argument.
- Experiment: unique experiment name.

#### <span id="page-34-0"></span>tppccrNormalize 35

• Label columns: each isobaric label names a column that contains the concentration administered for the label in the individual experiments.

During data import, proteins with NAs in the data column specified by idVar receive unique generic IDs so that they can be processed by the package.

### Value

ExpressionSet object storing the measured fold changes, as well as row and column metadata. In each ExpressionSet S, the fold changes can be accessed by exprs(S). Protein expNames can be accessed by featureNames(S). Isobaric labels and the corresponding concentrations are returned by S\$label and S\$concentration.

### See Also

[tpptrImport](#page-46-1), [tppccrCurveFit](#page-31-1)

### Examples

```
data(hdacCCR_smallExample)
tppccrData <- tppccrImport(configTable=hdacCCR_config,
data = hdacCCR_data)
```
<span id="page-34-1"></span>tppccrNormalize *Normalize data from TPP-CCR experiments*

#### Description

Normalize each fold change column by its median.

#### Usage

```
tppccrNormalize(data)
```
#### Arguments

data list of expressionSets with measurements to be normalized

#### Value

List of expressionSet objects storing the normalized fold changes, as well as row and column metadata. In each expressionSet S, the fold changes can be accessed by exprs(S). Protein names can be accessed by featureNames(S). Isobaric labels and the corresponding concentrations are returned by S\$label and S\$concentration.

### Examples

```
data(hdacCCR_smallExample)
tppccrData <- tppccrImport(configTable=hdacCCR_config, data = hdacCCR_data)
tppccrNorm <- tppccrNormalize(data=tppccrData)
head(Biobase::exprs(tppccrNorm[[1]]))
```

```
tppccrNormalizeToReference
```
*Normalize fold changes of TPP-CCR experiment to a reference column*

#### Description

Normalize fold changes of TPP-CCR experiment to a reference column (usually that with the lowest concentration) to ensure that the transformation by [tppccrTransform](#page-38-1) yields values between 0 and 1.

#### Usage

```
tppccrNormalizeToReference(data, refCol = NULL)
```
#### Arguments

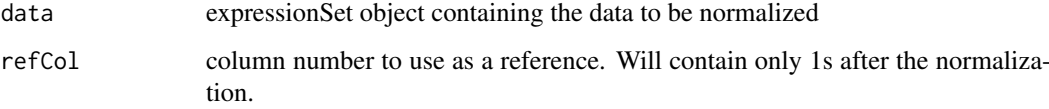

### Value

List of expressionSet objects storing the normalized fold changes, as well as row and column metadata. In each expressionSet S, the fold changes can be accessed by exprs(S). Protein expNames can be accessed by featureNames(S). Isobaric labels and the corresponding concentrations are returned by S\$label and S\$concentration.

#### Examples

```
data(hdacCCR_smallExample)
tppccrData <- tppccrImport(configTable=hdacCCR_config, data = hdacCCR_data)
tppccrNorm <- tppccrNormalize(data=tppccrData)
# Normalize to lowest concentration (in the first column):
tppccrNormToRef <- tppccrNormalizeToReference(data=tppccrNorm, refCol=1)
# Obtain results per replicate:
refTransf_replicate1 <- tppccrNormToRef$Panobinostat_1
head(Biobase::exprs(refTransf_replicate1))
# Perform transformation:
tppccrTransformed <- tppccrTransform(data=tppccrNormToRef)
# Obtain transformed measurements per replicate:
transf_replicate1 <- tppccrTransformed$Panobinostat_1
transf_replicate2 <- tppccrTransformed$Panobinostat_2
# Inspect transformed data in replicate 1:
effects_replicate1 <- Biobase::featureData(transf_replicate1)$compound_effect
newData_repl1 <- data.frame(Biobase::exprs(transf_replicate1),
                              Type=effects_replicate1)[!is.na(effects_replicate1),]
```
<span id="page-36-1"></span><span id="page-36-0"></span>tppccrPlotCurves *Plot dose response curves*

### Description

tppccrPlotCurves plots the logistic dose response curves, as well as the underlying fold change measurements for each TPP-CCR experiment in a study.

#### Usage

```
tppccrPlotCurves(data = NULL, fcTable = NULL, curvePars = NULL,
 resultPath = NULL, ggplotTheme = tppDefaultTheme(), nCores = "max",
 verbose = FALSE)
```
#### Arguments

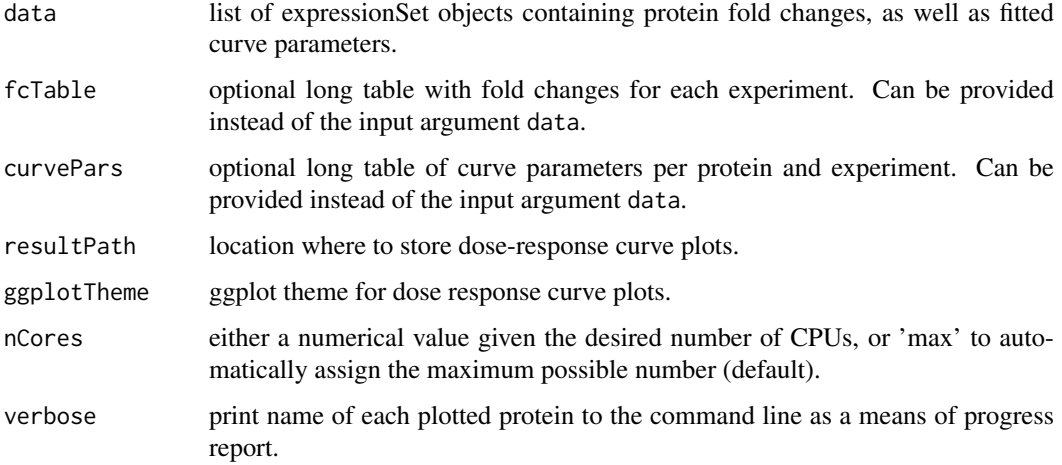

#### Details

data is a list of expressionSet objects created by [tppccrCurveFit](#page-31-1). It contains the isobaric labels and administered drug concentrations in the phenoData and user-defined protein properties (including dose response curve parameters) in the featureData. Protein IDs are stored in the featureNames.

Measurements and compound effects for curve fitting can be provided by the arguments fcTable and cpdEffects, instead of being stored in expressionSets in data.

If specified, fcTable needs to be a long table with column names "id" (the protein names), "concentration" (the fold changes), "labelName" (the isobaric label to each measurement), and "experiment" (e.g. "Vehicle\_1" or "Panobinostat\_1").

If specified, curvePars needs to be a long table with column names "id" (the protein names), "param" (curve parameter per protein and experiment, see TPP:::drCurveParamNames(names=TRUE, info=FALSE) for possibilities), and "experiment" (e.g. "Vehicle\_1" or "Panobinostat\_1").

The dose response curve plots will be stored in a subfolder with name DoseResponse\_Curves at the location specified by resultPath.

### Value

A list of expressionSet objects storing fold changes, as well as row and column metadata. In each expressionSet S, the fold changes can be accessed by exprs(S). Protein expNames can be accessed by featureNames(S). Isobaric labels and the corresponding concentrations are returned by S\$1abel and S\$concentration. Paths to the produced plots are stored in codefeatureData(S)\$plot.

#### See Also

[tppccrCurveFit](#page-31-1),[tppDefaultTheme](#page-39-1)

#### Examples

```
data(hdacCCR_smallExample)
tppccrData <- tppccrImport(configTable=hdacCCR_config,
                           data=hdacCCR_data)
tppccrNorm <- tppccrNormalize(data=tppccrData)
tppccrTransformed <- tppccrTransform(data=tppccrNorm)
tppccrFitted <- tppccrCurveFit(data=tppccrTransformed, nCores=1)
hdacSubset <- sapply(tppccrFitted, function(d)d[grepl("HDAC", rownames(d)),])
tppccrPlotted <- tppccrPlotCurves(hdacSubset, resultPath=getwd(), nCores = 1)
```
tppccrResultTable *Summarize results of a TPP-CCR study*

#### Description

tppccrResultTable summarizes the outcomes of a TPP-CCR study in a results table and includes quality information about the estimated dose response curves.

#### Usage

```
tppccrResultTable(data, r2Cutoff = 0.8)
```
### Arguments

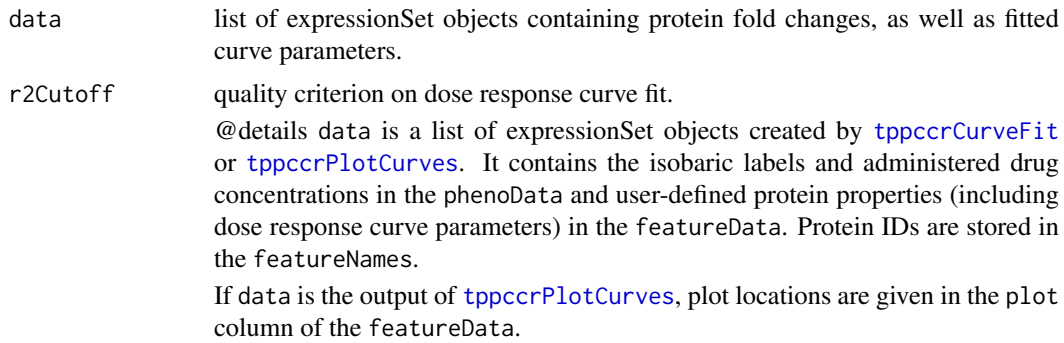

### Value

A data frame in which the results are stored row-wise for each protein, together with the original annotation from the input files.

<span id="page-37-0"></span>

#### <span id="page-38-0"></span>tppccrTransform 39

#### See Also

[tppccrCurveFit](#page-31-1),[tppccrPlotCurves](#page-36-1)

#### Examples

```
data(hdacCCR_smallExample)
tppccrData <- tppccrImport(configTable=hdacCCR_config,
                           data=hdacCCR_data)
tppccrNorm <- tppccrNormalize(data=tppccrData)
tppccrTransformed <- tppccrTransform(data=tppccrNorm)
tppccrFitted <- tppccrCurveFit(data=tppccrTransformed, nCores=1)
tppccrResults <- tppccrResultTable(data=tppccrFitted)
subset(tppccrResults, passed_filter_Panobinostat_1 & passed_filter_Panobinostat_2)
```
<span id="page-38-1"></span>tppccrTransform *Transform fold changes of TPP-CCR experiment*

#### Description

Transform fold changes of TPP-CCR experiment to prepare them for dose response curve fitting.

### Usage

```
tppccrTransform(data, fcCutoff = 1.5, fcTolerance = 0.1)
```
#### Arguments

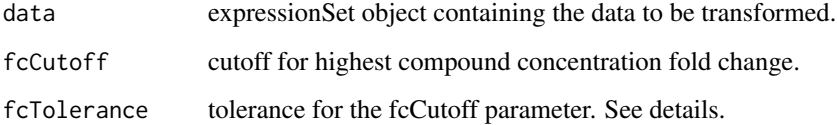

#### Details

Only proteins with fold changes bigger than  $[fcCutoff * (1 - fcTolerance) or smaller$ than  $1/$ (fcCutoff  $*$  (1 - fcTolerance))] will be used for curve fitting. Additionally, the proteins fulfilling the fcCutoff criterion without tolerance will be marked in the output column meets\_FC\_requirement.

### Value

List of expressionSet objects storing the transformed fold changes, as well as row and column metadata. In each expressionSet S, the fold changes can be accessed by exprs(S). Protein expNames can be accessed by featureNames(S). Isobaric labels and the corresponding concentrations are returned by S\$label and S\$concentration.

#### Examples

```
data(hdacCCR_smallExample)
tppccrData <- tppccrImport(configTable=hdacCCR_config, data = hdacCCR_data)
tppccrNorm <- tppccrNormalize(data=tppccrData)
# Perform transformation:
tppccrTransformed <- tppccrTransform(data=tppccrNorm)
# Obtain transformed measurements per replicate:
transf_replicate1 <- tppccrTransformed$Panobinostat_1
transf_replicate2 <- tppccrTransformed$Panobinostat_2
# Inspect transformed data in replicate 1:
effects_replicate1 <- Biobase::featureData(transf_replicate1)$compound_effect
newData_repl1 <- data.frame(Biobase::exprs(transf_replicate1),
                              Type=effects_replicate1)[!is.na(effects_replicate1),]
```
<span id="page-39-1"></span>tppDefaultTheme *Default ggplot theme for melting curve plots.*

#### Description

Default theme to be passed to the gplots produced by the TPP package.

#### Usage

```
tppDefaultTheme()
```
### Details

Internally, the theme is used as an argument for the function ggplot2::theme\_set in order specify the appearance of the melting curve plots.

The specified plot properties include bold font and increased font size for axis labels and title, as well as a 90 degree angle for y axis labels.

#### Value

ggplot theme with default settings for melting plot appearance.

#### Examples

```
# Import data:
data(hdacTR_smallExample)
tpptrData <- tpptrImport(configTable=hdacTR_config, data=hdacTR_data)
# Obtain template with default settings:
normRequirements <- tpptrDefaultNormReqs()
print(normRequirements)
# Relax filter on the 10th fold change column for
# normalization set production:
normRequirements$fcRequirements[3,3] <- 0.25
# Perform normalization:
tpptrNorm <- tpptrNormalize(data=tpptrData, normReqs=)
```
<span id="page-39-0"></span>

<span id="page-40-1"></span><span id="page-40-0"></span>

### Description

Produce Excel table of TPP-TR or TPP-CCR experiment out of the data frame returned by [tpptrAnalyzeMeltingCurves](#page-41-1)

### Usage

```
tppExport(tab, file, expNames = NULL, expColors = NULL)
```
### Arguments

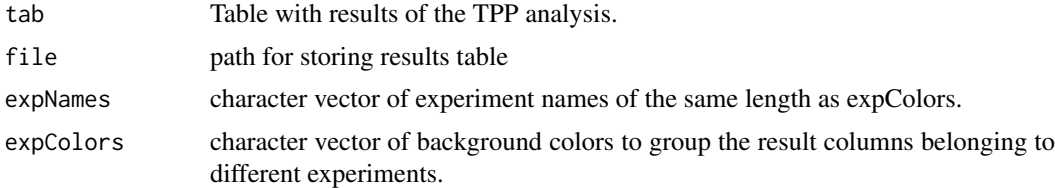

### Value

No value returned.

#### Examples

```
data(hdacTR_resultsTable_smallExample)
tppExport(resultTable, "tpptr_example_results.xlsx")
```
<span id="page-40-2"></span>tppQCPlotsCorrelateExperiments

*Visually compare fold changes of different TPP experiments.*

### Description

Plot pairwise relationships between the proteins in different TPP experiments.

### Usage

```
tppQCPlotsCorrelateExperiments(tppData, annotStr = "", path = NULL,
 ggplotTheme = tppDefaultTheme())
```
#### Arguments

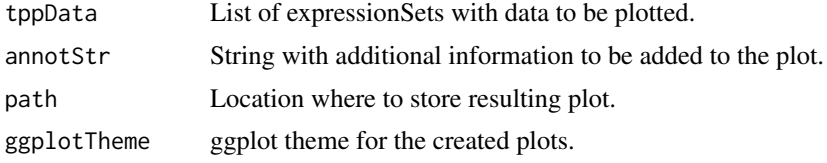

#### Value

List of plots for each experiment.

#### See Also

[tppDefaultTheme](#page-39-1)

### Examples

```
data(hdacTR_smallExample)
tpptrData <- tpptrImport(configTable=hdacTR_config, data=hdacTR_data)
# Quality control (QC) plots BEFORE normalization:
tppQCPlotsCorrelateExperiments(tppData=tpptrData,
annotStr="Non-normalized Fold Changes")
# Quality control (QC) plots AFTER normalization:
tpptrNorm <- tpptrNormalize(data=tpptrData, normReqs=tpptrDefaultNormReqs())
tpptrDataNormalized <- tpptrNorm$normData
tppQCPlotsCorrelateExperiments(tppData=tpptrDataNormalized,
annotStr="Normalized Fold Changes")
```
<span id="page-41-1"></span>tpptrAnalyzeMeltingCurves

*Analyze fitted curve parameters to detect significant shifts in melting points.*

#### Description

Compute p-values for the pairwise comparisons of melting curve shifts between different conditions.

#### Usage

```
tpptrAnalyzeMeltingCurves(data, pValMethod = "robustZ",
 pValFilter = list(minR2 = 0.8, maxPlateau = 0.3),pValParams = list(binWidth = 300))
```
### Arguments

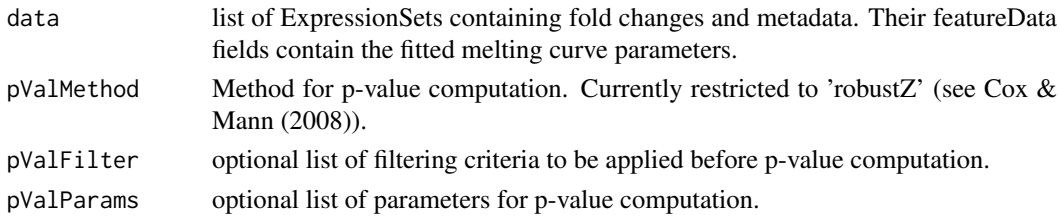

### Details

The pValParams argument is a list that can contain optional parameters for the chosen p-value computation pValMethod. The following options are available:

1. pValMethod = "robustZ":

pValParams=list(binWidth=[your\_binWidth]).

<span id="page-41-0"></span>

#### <span id="page-42-0"></span>tpptrCurveFit 43

#### Value

A data frame in which the fit results are stored row-wise for each protein.

### References

Cox, J., & Mann, M. (2008). MaxQuant enables high peptide identification rates, individualized ppb-range mass accuracies and proteome-wide protein quantification. Nature biotechnology, 26(12), 1367-1372.

### Examples

```
data(hdacTR_smallExample)
tpptrData <- tpptrImport(hdacTR_config, hdacTR_data)
tpptrNorm <- tpptrNormalize(data=tpptrData,
                            normReqs=tpptrDefaultNormReqs())
normalizedData <- tpptrNorm$normData
## Not run:
# Fit melting curves to each protein
# (can take some time depending on device used):
fittedData <- tpptrCurveFit(normalizedData, nCores=1)
 resultTable <- tpptrAnalyzeMeltingCurves(fittedData)
 subset(resultTable, fulfills_all_4_requirements)$Protein_ID
```
## End(Not run)

<span id="page-42-1"></span>tpptrCurveFit *Fit melting curves to all proteins in a dataset.*

#### Description

Fit melting curves to all proteins in a dataset.

### Usage

```
tpptrCurveFit(data, dataCI = NULL, resultPath = NULL,
 ggplotTheme = tppDefaultTheme(), doPlot = TRUE, startPars = c(PI = 0, a= 550, b = 10), maxAttempts = 500, nCores = "max", verbose = FALSE)
```
### Arguments

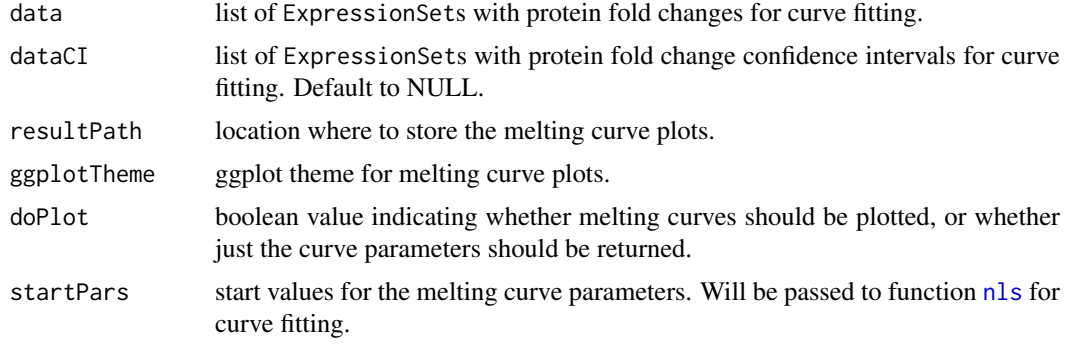

<span id="page-43-0"></span>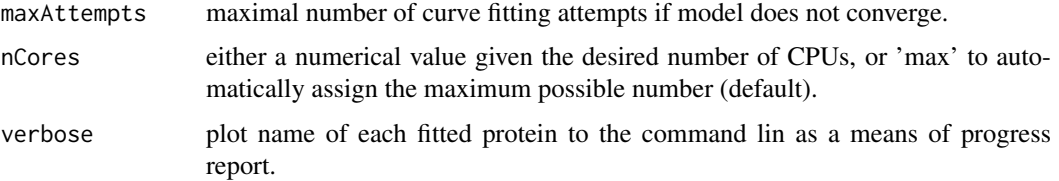

### Details

If the melting curve fitting procedure does not converge, it will be repeatedly started from perturbed starting parameters (maximum iterations defined by argument maxAttempts)

If doPlot = TRUE, melting curves are be plotted in individual files per protein. Each file is named by its unique identifier. Filenames are truncated to 255 characters (requirement by most operation systems). Truncated filenames are indicated by the suffix "\_truncated[d]", where [d] is a unique number to avoid redundancies.

The melting curve plots will be stored in a subfolder with name Melting\_Curves at the location specified by resultPath.

### Value

A list of ExpressionSets storing the data together with the melting curve parameters for each experiment. Each ExpressionSet contains the measured fold changes, as well as row and column metadata. In each ExpressionSet S, the fold changes can be accessed by exprs(S). Protein expNames can be accessed by featureNames(S). Isobaric labels and the corresponding temperatures are returned by S\$label and S\$temperature.

#### See Also

[tppDefaultTheme](#page-39-1)

### Examples

```
data(hdacTR_smallExample)
tpptrData <- tpptrImport(configTable=hdacTR_config, data=hdacTR_data)
tpptrNorm <- tpptrNormalize(data=tpptrData, normReqs=tpptrDefaultNormReqs())
normalizedData <- tpptrNorm$normData
hdacSubsets <- lapply(normalizedData,
                      function(d) d[grepl("HDAC", Biobase::featureNames(d))])
tpptrFittedHDACs <- tpptrCurveFit(hdacSubsets, nCores=1)
# Show estimated parameters for vehicle and treatment experiments:
Biobase::pData(Biobase::featureData(tpptrFittedHDACs[["Vehicle_1"]]))
Biobase::pData(Biobase::featureData(tpptrFittedHDACs[["Panobinostat_1"]]))
```
<span id="page-43-1"></span>tpptrDefaultNormReqs *Default filter criteria for fold change normalization*

### Description

Filter criteria as described in the publication.

#### <span id="page-44-0"></span>tpptrFitSplines 45

### Usage

tpptrDefaultNormReqs()

### Value

List with two entries: 'fcRequirements' describes filtering requirements on fold change columns, 'otherRequirements' contains criteria on additional metadata columns.

### Examples

```
data(hdacTR_smallExample)
tpptrData <- tpptrImport(configTable=hdacTR_config, data=hdacTR_data)
tpptrNorm <- tpptrNormalize(data=tpptrData, normReqs=tpptrDefaultNormReqs())
```
<span id="page-44-1"></span>tpptrFitSplines *Perform spline fitting*

### Description

Fit natural splines to all proteins in a dataset.

#### Usage

```
tpptrFitSplines(data, factorsH1, factorsH0 = c(), splineDF = 4,
 computeAUC = FALSE, returnModels = TRUE)
```
### Arguments

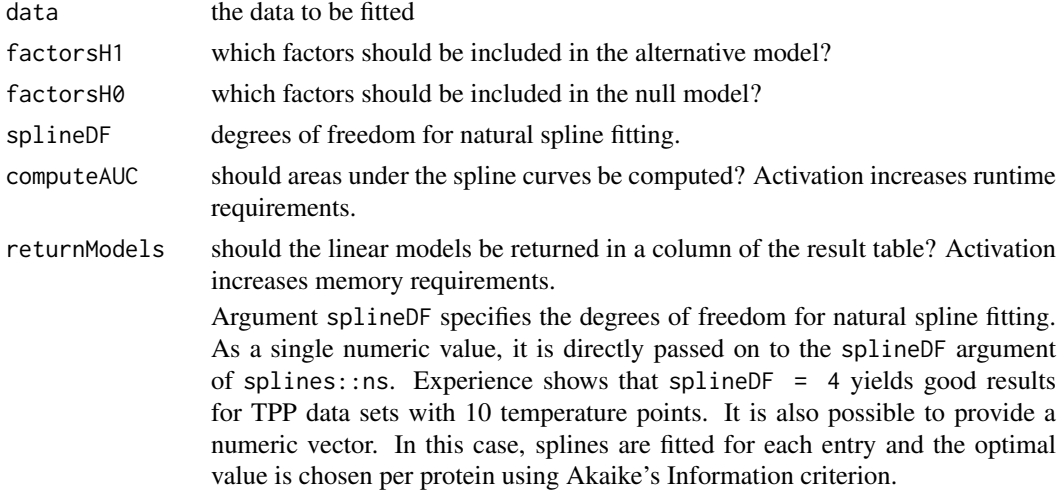

#### Value

A table containing the fitted models per protein

### See Also

[ns,](#page-0-0) [AICc](#page-0-0)

### Examples

```
data(hdacTR_smallExample)
tpptrData <- tpptrImport(configTable = hdacTR_config, data = hdacTR_data)
normResults <- tpptrNormalize(data = tpptrData,
              normReqs = tpptrDefaultNormReqs())
normData_eSets <- normResults$normData
normData_longTable <- tpptrTidyUpESets(normData_eSets)$proteinMeasurements
hdacSubset <- subset(normData_longTable, grepl("HDAC", uniqueID))
hdacSplineFits <- tpptrFitSplines(data = hdacSubset,
                                  factorSH1 = c("condition"))
```
<span id="page-45-1"></span>tpptrFTest *Analyze spline fits to detect differential behavior over time*

### Description

Analyze fitted natural spline models and look for differential behavior between conditions by a moderated F-test.

### Usage

```
tpptrFTest(fittedModels, doPlot = FALSE, resultPath = NULL)
```
### Arguments

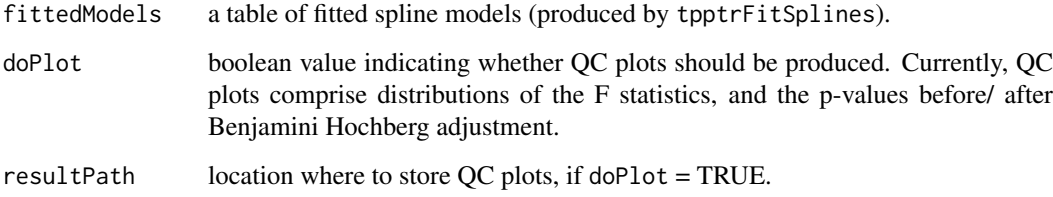

### Details

If doPlot is TRUE, but no resultPath is specified, the plots will be prompted to the active device.

The moderated F-statistic is calculated by the following equation: ...

### Value

A long table containing the hypothesis test results per protein.

### See Also

[ns,](#page-0-0) [squeezeVar](#page-0-0)

<span id="page-45-0"></span>

### <span id="page-46-0"></span>tpptrImport 47

### Examples

```
data(hdacTR_smallExample)
tpptrData <- tpptrImport(configTable = hdacTR_config, data = hdacTR_data)
normResults <- tpptrNormalize(data = tpptrData, normReqs = tpptrDefaultNormReqs())
normData_eSets <- normResults$normData
longTables <- normData_eSets %>% tpptrTidyUpESets
fitData <- longTables %>% extract2("proteinMeasurements")
fits <- tpptrFitSplines(data = fitData, factorsH1 = "condition")
testResults <- tpptrFTest(fittedModels = fits)
```
<span id="page-46-1"></span>tpptrImport *Import TPP-TR datasets for analysis by the* [TPP](#page-12-1) *package.*

### Description

tpptrImport imports several tables of protein fold changes and stores them in a list of Expression-Sets for use in the [TPP](#page-12-1) package.

#### Usage

```
tpptrImport(configTable, data = NULL, idVar = "gene_name",
 fcStr = "rel_fc", nafirs = c("NA", "n/d", "NaN"), qualColName = "qupm",outputFormat = "eSetList")
```
### Arguments

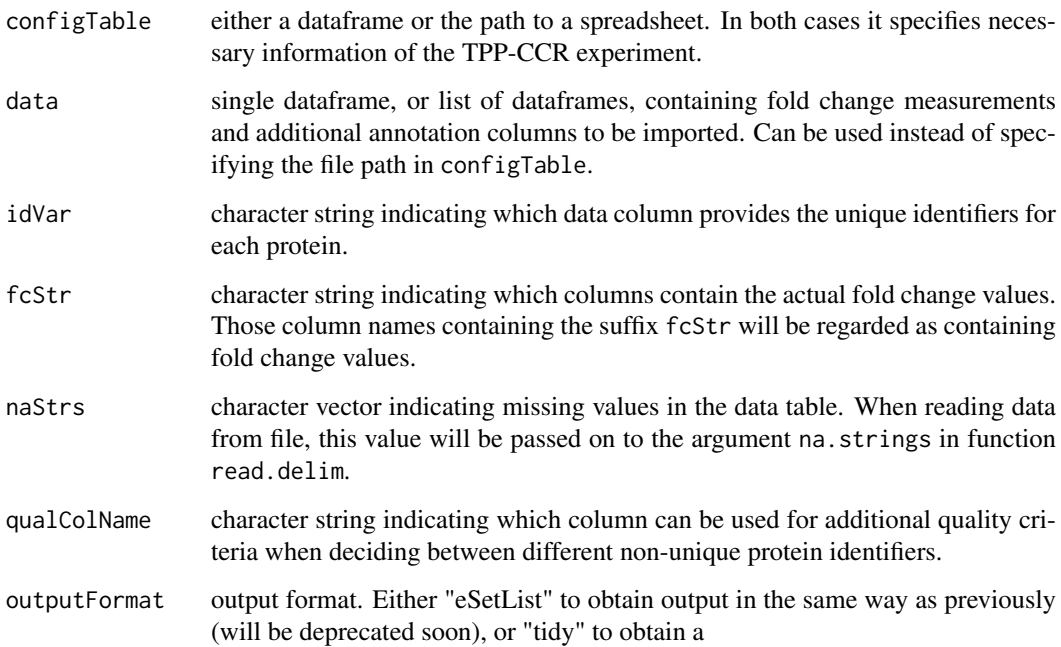

#### <span id="page-47-0"></span>Details

The imported datasets have to contain measurements obtained by TPP-TR experiments. Fold changes need to be pre-computed using the lowest temperature as reference.

An arbitrary number of datasets can be specified by filename in the Path-column of the configTable argument, or given directly as a list of dataframes in the data argument. They can differ, for example, by biological replicate or by experimental condition (for example, treatment versus vehicle). Their names are defined uniquely by the Experiment column in configTable. Experimental conditions can be specified by an optional column in configTable.

The default settings are adjusted to analyze data of the python package isobarQuant. You can also customize them for your own dataset.

The configTable argument is a dataframe, or the path to a spreadsheet (tab-delimited text-file without quoted strings, or xlsx format). Information about each experiment is stored row-wise. It contains the following columns:

- Path:location of each datafile. Alternatively, data can be directly handed over by the data argument.
- Experiment: unique experiment names.
- Condition: experimental conditions of each dataset.
- Label columns: each isobaric label names a column that contains the temperatures administered for the label in the individual experiments.

Proteins with NAs in the data column specified by idVar receive unique generic IDs so that they can be processed by the package.

### Value

A list of ExpressionSets storing the imported data for experiment. Each ExpressionSet contains the measured fold changes, as well as row and column metadata. In each ExpressionSet S, the fold changes can be accessed by exprs(S). Protein expNames can be accessed by featureNames(S). Isobaric labels and the corresponding temperatures are returned by S\$label and S\$temperature

#### See Also

[tppccrImport](#page-33-1)

### Examples

```
data(hdacTR_smallExample)
tpptrData <- tpptrImport(hdacTR_config, hdacTR_data)
```
<span id="page-47-1"></span>tpptrNormalize *Normalize protein fold changes*

#### Description

Normalizes fold changes determined by TPP-TR experiments over different experimental groups.

#### <span id="page-48-0"></span>tpptrNormalize 49

#### Usage

```
tpptrNormalize(data, normReqs = tpptrDefaultNormReqs(),
 qcPlotTheme = tppDefaultTheme(), qcPlotPath = NULL, startPars = c(Pl =0, a = 550, b = 10, maxAttempts = 1, fixedReference = NULL)
```
#### Arguments

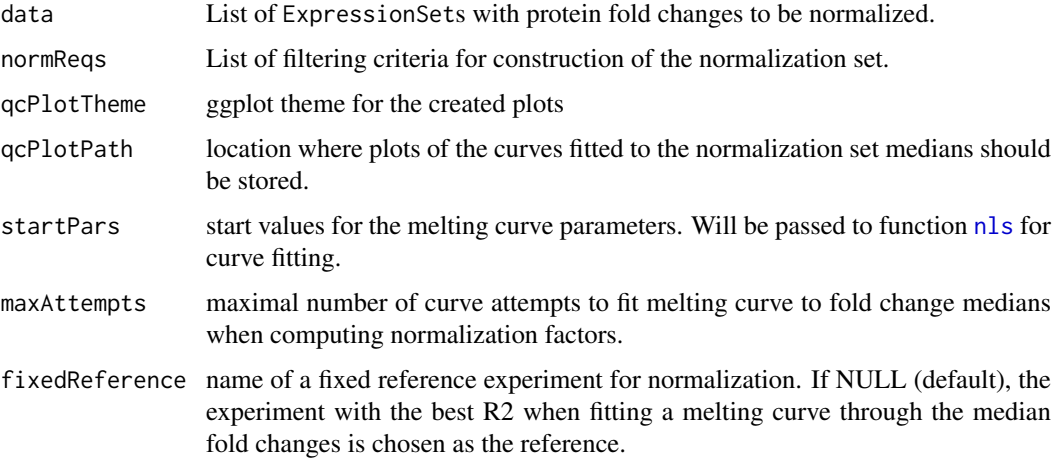

### Details

Performs normalization of all fold changes in a given list of ExpressionSets. The normalization procedure is described in detail in Savitski et al. (2014). Whether normalization needs to be performed and what method is best suited depends on the experiment. Here we provide a reasonable solution for the data at hand.

We distinguish between filtering conditions on fold changes and on additional annotation columns. Correspondingly, normReqs contains two fields, fcFilters and otherFilters. Each entry contains a data frame with three columns specifying the column to be filtered, as well as upper and lower bounds. An example is given by [tpptrDefaultNormReqs](#page-43-1).

### Value

A list of ExpressionSets storing the normalized data for each experiment. Each ExpressionSet contains the measured fold changes, as well as row and column metadata. In each Expression-Set S, the fold changes can be accessed by exprs $(S)$ . Protein expNames can be accessed by featureNames(S). Isobaric labels and the corresponding temperatures are returned by S\$label and S\$temperature

#### References

Savitski, M. M. and Reinhard, F. BM. and Franken, H. and Werner, T. and Savitski, M. F. and Eberhard, D. and Molina, D. M. and Jafari, R. and Dovega, R. B. and Klaeger, S. and others (2014) Tracking cancer drugs in living cells by thermal profiling of the proteome. Science 346(6205), p. 1255784.

### See Also

[tpptrImport](#page-46-1)

### Examples

```
data(hdacTR_smallExample)
tpptrData <- tpptrImport(hdacTR_config, hdacTR_data)
tpptrNorm <- tpptrNormalize(data=tpptrData, normReqs=tpptrDefaultNormReqs())
names(tpptrNorm)
```
tpptrPlotSplines *Plot spline fits per protein*

### Description

Plot spline fits per protein

### Usage

```
tpptrPlotSplines(data, factorsH1, factorsH0 = c(), fittedModels, testResults,
 resultPath, ggplotTheme = tppDefaultTheme(), plotAlphabetical = FALSE,
 plotRanked = TRUE, maxRank = 500)
```
### Arguments

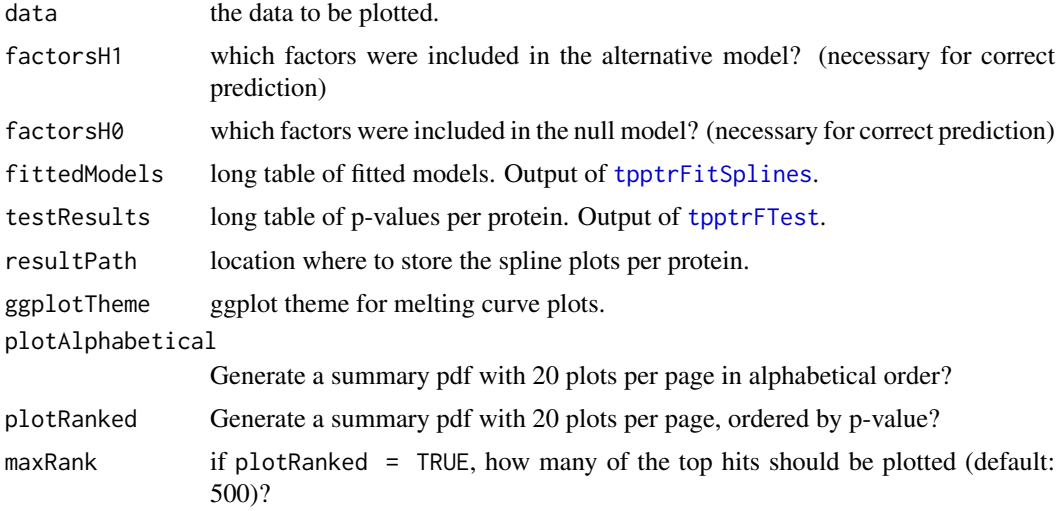

### Details

Plots of the natural spline fits will be stored in a subfolder with name Spline\_Fits at the location specified by resultPath.

### Value

None

### See Also

[ns,](#page-0-0) [AICc,](#page-0-0) [tppDefaultTheme,](#page-39-1)[tpptrFitSplines,](#page-44-1) [tpptrFTest](#page-45-1)

<span id="page-49-0"></span>

### <span id="page-50-0"></span>tpptrSplineFitAndTest 51

#### Examples

```
data(hdacTR_smallExample)
tpptrData <- tpptrImport(configTable = hdacTR_config, data = hdacTR_data)
normResults <- tpptrNormalize(data = tpptrData, normReqs = tpptrDefaultNormReqs())
normData_eSets <- normResults$normData
normData_longTable <- tpptrTidyUpESets(normData_eSets)$proteinMeasurements
splineFits <- tpptrFitSplines(data = normData_longTable,
                              factorsH1 = "condition", returnModels = TRUE)
testResults <- tpptrFTest(fittedModels = splineFits, doPlot = FALSE)
tpptrPlotSplines(data = normData_longTable, fittedModels = splineFits,
                 factorSH1 = "condition", factorsH0 = c(),testResults = testResults, resultPath = getwd(),
                 plotRanked = TRUE, maxRank = 20)
```
tpptrSplineFitAndTest *Perform spline fitting and analyze by moderated F-test*

#### Description

A wrapper function around the functions tpptrFitSplines, tpptrFTest, tpptrPlotSplines, which fits natural splines to all proteins in a dataset and detect differential behavior between conditions by a moderated F-test. The results are formatted as a wide table with one row per protein. This table contains all the original data, the test results, and (optionally) additional annotation columns for each protein.

#### Usage

```
tpptrSplineFitAndTest(data, factorsH1, factorsH0 = c(), resultPath = NULL,
 ggplotTheme = tppDefaultTheme(), doPlot = TRUE, nCores = "max",
  spliteneDF = 4, additionalCols = NULL, verbose = FALSE)
```
#### Arguments

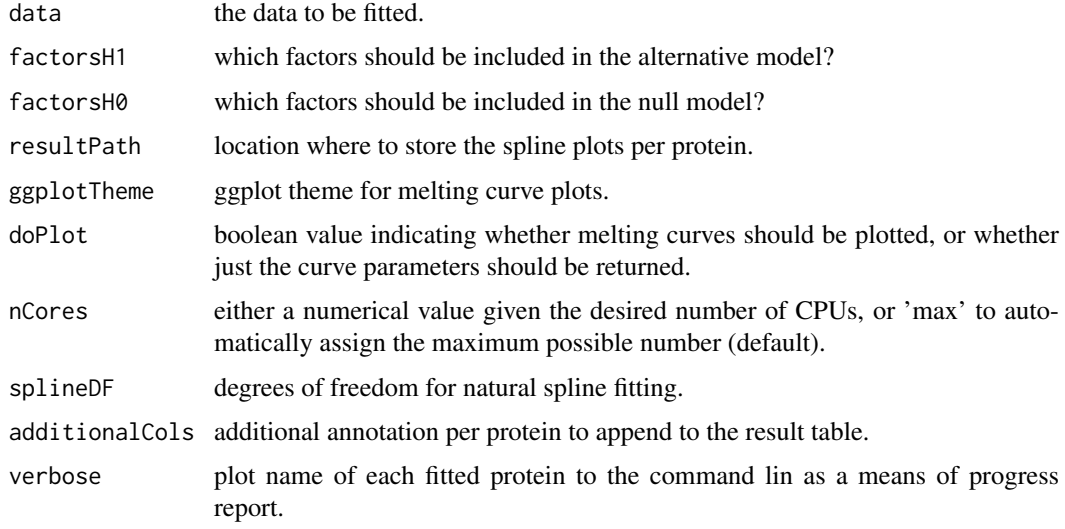

#### Details

Plots of the natural spline fits will be stored in a subfolder with name Spline\_Fits at the location specified by resultPath.

Argument splineDF specifies the degrees of freedom for natural spline fitting. As a single numeric value, it is directly passed on to the splineDF argument of splines::ns. Experience shows that splineDF = 4 yields good results for TPP data sets with 10 temperature points. It is also possible to provide a numeric vector. In this case, splines are fitted for each entry and the optimal value is chosen per protein using Akaike's Information criterion.

### Value

A list of two data frames: 1. A long table containing the spline predictions per protein and TMTlabel 2. A long table containing the hypothesis test results per protein.

#### See Also

[ns,](#page-0-0) [AICc,](#page-0-0) [tppDefaultTheme](#page-39-1)

### Examples

```
data(hdacTR_smallExample)
tpptrData <- tpptrImport(configTable = hdacTR_config, data = hdacTR_data)
normResults <- tpptrNormalize(data = tpptrData,
                              normReqs = tpptrDefaultNormReqs())
normData_eSets <- normResults$normData
longTables <- normData_eSets %>% tpptrTidyUpESets
fitData <- longTables %>% extract2("proteinMeasurements")
proteinInfos <- longTables %>% extract2("proteinAnnotation")
hdacSplineFits <- tpptrSplineFitAndTest(data = fitData,
                                        factorsH1 = "condition",
                                        additionalCols = proteinInfos,
                                        nCores = 1)
# Show estimated splines for HDAC1:
filter(hdacSplineFits, Protein_ID == "HDAC1")
# Quality control: test for replicate-specific effects:
testResults <- tpptrSplineFitAndTest(data = fitData,
                                     factorsH1 = "replicate")
# -> Which proteins showed significant replicate effects?
testResults %>% filter(p_adj_NPARC <= 0.01) %>% select(Protein_ID, p_adj_NPARC)
```
tpptrTidyUpESets *Tidy up expressionSets*

#### Description

Convert list of expressionSets (intermediate output of several TR and CCR functions) to list of tidy tables.

### Usage

tpptrTidyUpESets(tppESetList)

<span id="page-51-0"></span>

### <span id="page-52-0"></span>Arguments

tppESetList A list of expressionSets, which currently still is the format for intermediate results of most TR and CCR functions.

## Details

expressionSet lists are for example produced by [tpptrImport](#page-46-1), [tpptrNormalize](#page-47-1), [tpptrCurveFit](#page-42-1), [tppccrImport](#page-33-1), [tppccrNormalize](#page-34-1), [tppccrCurveFit](#page-31-1).

### Value

A list with two entries: proteinMeasurements contains the fold changes per protein, across all experiments. proteinAnnotation contains additional annotation per protein and experiment. For example, the peptide counts per identified protein would go here.

### Examples

```
data(hdacTR_smallExample)
tpptrData <- tpptrImport(configTable = hdacTR_config, data = hdacTR_data)
longTables <- tpptrData %>% tpptrTidyUpESets
concentrations <- longTables %>% extract2("proteinMeasurements")
additionalInfos <- longTables %>% extract2("proteinAnnotation")
summary(concentrations)
```
# <span id="page-53-0"></span>Index

```
.onLoad (TPP), 13
```
AICc, *[45](#page-44-0)*, *[50](#page-49-0)*, *[52](#page-51-0)* analyze2DTPP, [3](#page-2-0) analyzeTPPCCR, [5,](#page-4-0) *[13](#page-12-0)* analyzeTPPTR, [7,](#page-6-0) *[13](#page-12-0)*

hdacCCR\_config, [10](#page-9-0) hdacCCR\_data, *[10](#page-9-0)*, [10](#page-9-0) hdacCCR\_smallExample, [11](#page-10-0) hdacTR\_config, [11](#page-10-0) hdacTR\_data, *[11](#page-10-0)*, [11](#page-10-0) hdacTR\_resultsTable\_smallExample, [11](#page-10-0) hdacTR\_smallExample, [12](#page-11-0)

nls, *[8](#page-7-0)*, *[43](#page-42-0)*, *[49](#page-48-0)* ns, *[45,](#page-44-0) [46](#page-45-0)*, *[50](#page-49-0)*, *[52](#page-51-0)*

panob2D\_isobQuant\_example, [12](#page-11-0) panobinostat\_2DTPP\_config, [12](#page-11-0) panobinostat\_2DTPP\_data, *[12](#page-11-0)*, [12](#page-11-0)

resultTable, *[11](#page-10-0)*, [13](#page-12-0)

squeezeVar, *[46](#page-45-0)* suppressMessages, *[6](#page-5-0)*, *[9](#page-8-0)*

TPP, *[10,](#page-9-0) [11](#page-10-0)*, *[13](#page-12-0)*, [13,](#page-12-0) *[34](#page-33-0)*, *[47](#page-46-0)* TPP-package *(*TPP*)*, [13](#page-12-0) tpp2dAddAdditionalInfo, [14](#page-13-0) tpp2dCalcFractAbundance, [15](#page-14-0) tpp2dComputeFoldChanges, [15](#page-14-0) tpp2dCreateCCRConfigFile, [16](#page-15-0) tpp2dCreateDataFrameList, [17](#page-16-0) tpp2dCreateReport, [18](#page-17-0) tpp2dCreateTPPTRreference, [19](#page-18-0) tpp2dCurveFit, *[16](#page-15-0)*, [20](#page-19-0) tpp2dEvalConfigTable, [21](#page-20-0) tpp2dExport, [21](#page-20-0) tpp2dExportPlots, [22](#page-21-0) tpp2dImport, *[4](#page-3-0)*, [23](#page-22-0) tpp2dMerge2dRef, [24](#page-23-0) tpp2dNormalize, *[4](#page-3-0)*, [24](#page-23-0) tpp2dPlotCCRAllCurves, [25](#page-24-0) tpp2dPlotCCRGoodCurves, [26](#page-25-0)

tpp2dPlotCCRSingleCurves, [27](#page-26-0) tpp2dPlotQChist, [28](#page-27-0) tpp2dPlotQCpEC50, [28](#page-27-0) tpp2dRemoveNAs, [29](#page-28-0) tpp2dRemoveZeroSias, [29](#page-28-0) tpp2dReplaceColNames, [30](#page-29-0) tpp2dSplineFitAndTest, *[19](#page-18-0)*, [30](#page-29-0) tpp2dSplinePlot, [31](#page-30-0) tpp2dTRReferenceObject, [32](#page-31-0) tppccrCurveFit, *[6](#page-5-0)*, [32,](#page-31-0) *[35](#page-34-0)*, *[37](#page-36-0)[–39](#page-38-0)*, *[53](#page-52-0)* tppccrImport, *[6](#page-5-0)*, *[33](#page-32-0)*, [34,](#page-33-0) *[48](#page-47-0)*, *[53](#page-52-0)* tppccrNormalize, *[6](#page-5-0)*, *[33](#page-32-0)*, [35,](#page-34-0) *[53](#page-52-0)* tppccrNormalizeToReference, [36](#page-35-0) tppccrPlotCurves, [37,](#page-36-0) *[38,](#page-37-0) [39](#page-38-0)* tppccrResultTable, [38](#page-37-0) tppccrTransform, *[33](#page-32-0)*, *[36](#page-35-0)*, [39](#page-38-0) tppDefaultTheme, *[38](#page-37-0)*, [40,](#page-39-0) *[42](#page-41-0)*, *[44](#page-43-0)*, *[50](#page-49-0)*, *[52](#page-51-0)* tppExport, *[6](#page-5-0)*, *[9](#page-8-0)*, [41](#page-40-0) tppQCPlotsCorrelateExperiments, *[13](#page-12-0)*, [41](#page-40-0) tpptrAnalyzeMeltingCurves, *[9](#page-8-0)*, *[41](#page-40-0)*, [42](#page-41-0) tpptrCurveFit, *[9](#page-8-0)*, [43,](#page-42-0) *[53](#page-52-0)* tpptrDefaultNormReqs, *[9](#page-8-0)*, [44,](#page-43-0) *[49](#page-48-0)* tpptrFitSplines, [45,](#page-44-0) *[50](#page-49-0)* tpptrFTest, [46,](#page-45-0) *[50](#page-49-0)* tpptrImport, *[8](#page-7-0)*, *[35](#page-34-0)*, [47,](#page-46-0) *[49](#page-48-0)*, *[53](#page-52-0)* tpptrNormalize, *[9](#page-8-0)*, [48,](#page-47-0) *[53](#page-52-0)* tpptrPlotSplines, [50](#page-49-0) tpptrSplineFitAndTest, [51](#page-50-0) tpptrTidyUpESets, [52](#page-51-0)